"PMwR" - 2023/10/19 - 8:37 - page 1 - #1

# Portfolio Management with R

Enrico Schumann <es@enricoschumann.net>

Package version 0.19.3 19 October 2023

Contents

2

#### 1 Introduction 5 Backtesting About PMwR 5 Decisions 47 Principles 6 Data structure 48 Other packages 7 Function arguments 49 Setting up R 8 Available information within functions 49 Typographical conventions 8 Function arguments 51 Examples: A single asset 52 2 Keeping track of transactions: A useless first example 52 iournals More-useful examples 54 Overview 11 Examples: Several assets 62 Fields 11 A simple example 62 Creating and combining journals 13 Miscellaneous 63 Selecting transactions 17 Handling missing values **63** Computing balances 19 Distributing backtest computa-Computing positions from tions 65 journals 19 Remembering an entry price **66** Algorithms for computing bal-Delaying signals 66 ances 22 Specifying when to compute a Aggregating and transforming signal and trade 66 journals 23 Writing a log 67 Selecting parameters: calling 3 Computing profit and loss btest recursively 67 Simple cases 27 Time-varying asset universes 69 Total profit/loss 27 P/L over time 34 6 Rebalancing a portfolio More-complicated cases 36 Usage with unnamed vectors 75 Usage with named vectors 77 4 Computing returns Usage with positions 77 Simple returns 37 Constructive methods: An exam-Holding-period returns 40 ple **78** Portfolio returns 43 Algorithms 80 Return contribution 44 Substituting a basket by its components 82 External Cashflows 45

| 7  | Summarising portfolio time-                             | 11         | Valuation                                      |  |
|----|---------------------------------------------------------|------------|------------------------------------------------|--|
|    | series                                                  |            | Prices 109                                     |  |
|    | Creating NAV series 85                                  |            |                                                |  |
|    | Summarising NAV series 86                               |            |                                                |  |
|    | Drawdowns and Streaks 87                                | 12         | Other Tools                                    |  |
|    | Drawdown 88                                             |            | Dividend adjustments 111                       |  |
|    | Streaks 90                                              |            | Stocks splits 111                              |  |
|    |                                                         |            | Treasuries quotes 112                          |  |
| 8  | Scaling series                                          |            | Validating security identification numbers 112 |  |
|    | Examples 91                                             |            | Price tables 113                               |  |
|    | Scaling a series: how it works 95                       |            | Trees 113                                      |  |
| 9  | Analysing trades                                        | 13         | FAQ/ FRC (Frequently-required                  |  |
|    | Exposure <b>97</b> Splitting and rescaling <b>99</b>    |            | computations)                                  |  |
|    |                                                         |            |                                                |  |
|    |                                                         | 14         | Appendix: Classes and data structures          |  |
| 10 | Plotting irregularly-spaced series during trading hours |            |                                                |  |
|    | An example 101                                          | 15         | Appendix: Notes for developers                 |  |
|    | More examples 103                                       | -3         | Methods for returns 121                        |  |
|    | Value of plot_trading<br>hours 103                      |            | Withous for Feturias 121                       |  |
|    | Adding grid lines 104                                   | 16         | Appendix: R and package ver-                   |  |
|    | Daily data 106                                          | sions used |                                                |  |

| ш | "PMwR" $- 2023/10/19 - 8:37 - page 4 - #4$ |  |  |  |
|---|--------------------------------------------|--|--|--|
|   |                                            |  |  |  |
|   |                                            |  |  |  |
| 4 |                                            |  |  |  |
|   |                                            |  |  |  |
|   |                                            |  |  |  |
|   |                                            |  |  |  |
|   |                                            |  |  |  |
|   |                                            |  |  |  |
|   |                                            |  |  |  |
|   |                                            |  |  |  |
|   |                                            |  |  |  |
|   |                                            |  |  |  |
|   |                                            |  |  |  |
|   |                                            |  |  |  |
|   |                                            |  |  |  |
|   |                                            |  |  |  |
|   |                                            |  |  |  |
|   |                                            |  |  |  |
|   |                                            |  |  |  |
|   |                                            |  |  |  |
|   |                                            |  |  |  |
|   |                                            |  |  |  |
|   |                                            |  |  |  |
|   |                                            |  |  |  |
|   |                                            |  |  |  |
|   |                                            |  |  |  |
|   |                                            |  |  |  |
|   |                                            |  |  |  |
|   |                                            |  |  |  |
|   |                                            |  |  |  |
|   |                                            |  |  |  |
|   |                                            |  |  |  |
|   |                                            |  |  |  |
|   |                                            |  |  |  |
|   |                                            |  |  |  |
|   |                                            |  |  |  |
|   |                                            |  |  |  |
|   |                                            |  |  |  |
|   |                                            |  |  |  |
|   |                                            |  |  |  |

# 1 Introduction

#### 1.1 About PMwR

This book describes how to use the PMWR package. PMWR provides a small set of reliable, efficient and convenient tools that help in processing and analysing trade and portfolio data.

PMWR grew out of various pieces of software that I have written since 2008, first at the University of Geneva, later during my work at financial firms. The package has been and still is under active development, but in its current form is has become fairly stable, notably functions such as btest, returns, journal and position. (I have written so much code that relies on these functions that I cannot afford to change them.) Nevertheless, several parts still need some grooming, so I reserve the right to change them. Any such changes will be announced in the NEWS file (including instructions how to adapt exisiting code), and will be reflected in this manual. I am grateful for comments and suggestions. The book itself is written in Org mode. The complete tangled code is available from the book's website.

The PMWR package is on CRAN; to install the package, simply type

```
install.packages("PMwR")
```

in an R session. The development version of the package is available from http://enricoschumann.net/R/packages/PMwR/. To get the development version from within R, use the following command:

The package depends on several other packages, which are automatically obtained from the same repository and from CRAN. The package's source code is also pushed to public repositories at

https://git.sr.ht/~enricoschumann/PMwR and

https://gitlab.com/enricoschumann/PMwR and

https://github.com/enricoschumann/PMwR.

Recent versions of the package (since 0.3–4, released in 2016) are pure R code and can be built without any prerequisites except an R installation; older versions contained C code, so you needed to have the necessary tool chain installed (typically by installing Rtools).

Closer to finance, there is the Ledger project.

# 1.2 Principles

**small** The aim of PMWR is to provide a *small* set of tools.<sup>1</sup> This comes at the price: interfaces might be more complicated, with arguments being overloaded. But with only few functions, it is easier to remember a function name or to find it in the first place.

**flexible and general** PMWR aims to be open to different types of instruments, different timestamps, etc. (In this respect, the zoo package is a rolemodel for how a package should work: blend well with standard data structures, be idiomatic, flexible with regards to date/time classes, ...)

**functional** To quote from chapter 1 of K&R: 'With properly designed functions, it is possible to ignore *how* a job is done; knowing *what* is done is sufficient'. PMWR emphasizes computations: transforming simple and transparent data structures into other data structures. In R, a computation means calling a function. There are many good reasons for using functions.

- clearer code; code is easier to reuse and to maintain
- functions provide a clear view of what is needed for a specific computation (i.e. the function arguments), and so functions help with parallel/distributed computing
- it is easier to test functionality

<sup>&</sup>lt;sup>1</sup>A great inspiration for 'smallness' were the principles behind the tools that make working on a Unix-type operating system so productive (and so much fun). In particular, that a programme should do one thing only (but thoroughly). See for instance Raymond (2003) or Gancarz (2003). Another inspiration came from the Lua language, which I used much in the past. Lua even removed functions to make the language even smaller.

 because of R's pass-by-value principle, input data is not changed, which makes code more reliable

7

· clean workspace after function call has ended

There are even more advantages, actually; such as the application of techniques such as memoisation.

Computations provided by PMWR do not – for developers: should not – rely on global options/settings. The exception are functions that are used interactively, which essentially means print methods. (In scripts or methods, cat is preferred.)

matching by name Whenever possible and intuitive, data should be matched by name, not by position. This is most natural with vectors that store scalar information about instruments, such as prices or multipliers. In such cases, data input is preferred in the form of named vectors. (In other languages, we would use a hashtable instead of a vector.)

**vectorization** Functions should do vectorization when it is beneficial in terms of speed or clarity of code. Likewise, functions should work on matrices directly (typically columnwise) when it simplifies or speeds up things. Otherwise, applying the function (i.e. looping) should be left to the user.

An example may clarify this: drawdown (actually in the NMOF package) is internally computed through cumsum, so it will be fast for a single vector. But for a matrix of time series, it would need a loop, which will be left to the user. On the other hand, returns can be computed efficiently for a matrix, so function returns directly handles matrices of prices.

# 1.3 Other packages

Several other packages originated from PMWR; initially, much of their code had been part of PMWR. Most of those packages are on CRAN as well.

datetimeutils From the DESCRIPTION file: Utilities for handling dates and times, such as selecting particular days of the week or month, formatting timestamps as required by RSS feeds, or converting timestamp representations of other software (such as 'MATLAB' and 'Excel') to R. The package is lightweight (no dependencies, pure R implementations) and relies only on R's standard classes to represent dates and times ('Date' and 'POSIXt'); it aims to provide efficient implementations, through vectorisation and the use of R's native numeric representations of timestamps where possible.

https://github.com/enricoschumann/datetimeutils http://enricoschumann.net/R/packages/datetimeutils/

mailtools Utilities for handling email.

https://github.com/enricoschumann/mailtools http://enricoschumann.net/R/packages/mailtools/

textutils Utilities for handling character vectors that store human-readable text (either plain or with markup, such as HTML or LaTeX). The package provides, in particular, functions that help with the preparation of plain-text reports, e.g. for expanding and aligning strings that form the lines of such reports. The package also provides generic functions for transforming R objects to HTML and to plain text.

https://github.com/enricoschumann/textutils http://enricoschumann.net/R/packages/textutils/

tsdb A terribly-simple data base for numeric time series, written purely in R, so no external database-software is needed. Series are stored in plain-text files (the most-portable and enduring file type) in CSV format. Timestamps are encoded using R's native numeric representation for 'Date'/'POSIXct', which makes them fast to parse, but keeps them accessible with other software. The package provides tools for saving and updating series in this standardised format, for retrieving and joining data, for summarising files and directories, and for coercing series from and to other data types (such as 'zoo' series). https://github.com/enricoschumann/textutils/http://enricoschumann.net/R/packages/textutils

# 1.4 Setting up R

In this manual, all R output will be presented in English. In case you run R in a different locale, but want to receive messages in English, type this:

```
Sys.setenv(LANGUAGE = "en")

Or, since R version 4.2:

Sys.setLanguage(lang = "en")
```

# 1.5 Typographical conventions

R code is shown in a typewriter font like this.

```
1+1
```

The results of a computation are shown as follows:

[1] 2

Note that R output is marked with a vertical line, so that it can more easily be distinguished from the input.

9

"PMwR" - 2023/10/19 - 8:37 - page 10 - #10Chapter 1. Typographical conventions 10

# 2 Keeping track of transactions: journals

#### 2.1 Overview

The ultimate basis of many financial computations are lists of transactions. PMWR provides an s3 class journal for handling such lists. A journal is a list of atomic vectors, to which a class attribute is attached. (Thus, a journal is similar to a data-frame.¹) Such a list is created through the function journal. Methods should not rely on this list being sorted in any particular way: components of a journal should always be retrieved by name, never by position. (In this respect a journal differs from a data-frame, for which we can meaningfully refer to the *n*-th column.) A journal's components, such as amount or timestamp, are called *fields* in this manual.

The simplicity of the class is intended, because it is meant for interactive analyses. The user may – and is expected to – dissect the information in a journal at will; such dissections may include removing the class attribute.

#### 2.2 Fields

What is actually stored in a journal is up to the user. A number of fields are, however, required for certain operations and so it is recommended that they be present:

amount The notional amount that is transacted. amount is, in a way, the most important property of a journal. When functions compute statistics from the journal (the number of transactions, say), they will often look at amount.

<sup>&</sup>lt;sup>1</sup>Only similar: a data-frame may contain non-atomic vectors, a.k.a. lists.

12 Chapter 2. Fields

timestamp When did the transaction take place? A numeric or character vector; should be sortable.

price Well, price. Well, there are many types of prices. The price specified in a journal can be used to compute profit/loss, so the difference between prices should be proportional to profit/loss for the transactions. Unfortunately, there are many instruments that are not quoted in transaction prices: Options may be quoted in implied volatility, say, or bonds in yield. For such instruments, the net-asset value (NAV) should be used.

instrument Description of the financial instrument; typically an identifier, a.k.a. ticker or symbol. That is, a string or perhaps a number;<sup>2</sup> but not a more-complex object (recall that journals are lists of atomic vectors).

id A transaction identifier, possibly but not necessarily unique.

account Description of the account (a string or perhaps a number).

... other fields. They must be named, as in fees = c(1, 2, 1).

All fields except amount can be missing. Such missing values will be 'added back' as NA with the exception of id and account, which will be NULL. To be clear: amount could be a vector of only NA values, but it cannot be left out when the journal is created. (This will become clearer with the examples below.)

A journal may have no transactions at all in it. In such a case all fields have length zero, e.g. amount would be numeric(0). Such empty journals can be created by saying journal() or by coercing a zero-row data-frame to a journal, via a call to as.journal.

Transactions in a journal may be organised in hierarchies, such as

account => subaccount => subsubaccont => ... => instrument

This is useful and necessary when you have traded an instrument for different accounts, say, or as part of different strategies. Such a hierarchy may be completely captured in the instrument field, by concatenating account hierarchy and instrument using a separator pattern such as ::3 The result would be 'namespaced' instruments such as Pension::Equities::AMZN. Alternatively, part of the hierarchy may be stored in the account field.

<sup>&</sup>lt;sup>2</sup>Numbers have to be converted to character in some situations, for instance when used as names.

 $<sup>^3</sup>$ This notation is inspired by the syntax of ledger files. See https://www.ledger-cli.org/.

# 2.3 Creating and combining journals

The function journal creates journal objects. See ?journal for details about the function and about methods for journal objects. At its very minimum, a journal must contain amounts of something.

Actually, that is not true. Sometimes it is useful to create an empty journal, one with no entries at all. You can do so by saying journal(), without any arguments.

```
journal()
no transactions
```

To see the current balance, which is nothing more than the sum over all amounts, you can use position.

```
position(J)
4
```

Suppose you wanted to note how many bottles of milk and wine you have stored in your cellar. Whenever you add to your stock, you have a positive amount; whenever you retrieve bottles, you have a negative amount. Then, by keeping track of transactions, you do not have to take stock (apart, perhaps, from occasional checking that you did not miss a transaction), as long as you keep track of what you put into your cellar and what you take out.

There may be some analyses you can do on flows alone: you may check your drinking habits for patterns, such as slow accumulation of wine, followed by rapid consumption; or the other way around. But typically, you will want to analyse your transactions later, and then the more information you record about them – when, what, why, at what price, etc. –, the better. Journals allow you to store such information. To show how they are used, let us switch to a financial example.

Suppose you have transacted the following trades.

13

```
14
```

```
timestamp | account | instrument | amount |
                                         price | note
|-----
| 2017-08-01 | Pension | AMZN
                                   10 | 1001.00 |
| 2017-08-01 | Pension | MSFT
                             220
                                         73.10
| 2017-07-14 | Trading | AMZN
                                   10 | 1001.50 |
| 2017-07-31 | Trading | AMZN
                                   -5 | 1014.00 | take profit
                             - 1
| 2017-08-15 | Trading | AMZN
                                         985.50 |
                                   10 |
| 2017-10-05 | Pension | MSFT
                             70 I
                                         74.40
```

This table is formatted in Org syntax, and throughout this chapter we will present trade information in this format. The function org\_journal converts such a table into a journal.

```
org_journal <-
function(file, text, timestamp.as.Date = TRUE) {
  ans <- orgutils::readOrg(text = text)
  if (timestamp.as.Date && "timestamp" %in% colnames(ans))
    ans$timestamp <- as.Date(ans$timestamp)
  ans <- as.journal(ans)
  ans
}</pre>
```

We read the table into a journal.

```
instrument timestamp amount price account
                                                  note
    AMZN 2017-08-01 10 1001.0 Pension
2
       MSFT 2017-08-01
                         220 73.1 Pension
3
       AMZN 2017-07-14
                         10 1001.5 Trading
       AMZN 2017-07-31
                         -5 1014.0 Trading take profit
4
5
       AMZN 2017-08-15
                         10 985.5 Trading
      MSFT 2017-10-05
                         70 74.4 Pension
6 transactions
```

A print method defines how a journal is displayed. See ?print.journal for details. In general, you can always get help for methods for generic functions by saying

?<generic\_function>.journal, e.g. ?print.journal or ?as.data.frame.journal.

```
print(J, max.print = 2, exclude = c("account", "note"))
```

```
instrument timestamp amount price
1 AMZN 2017-08-01 10 1001.0
2 MSFT 2017-08-01 220 73.1
[ .... ]
```

A str method shows the fields in the journal.

```
str(J)
```

```
'journal': 6 transactions
$ instrument: chr [1:6] "AMZN" "MSFT" "AMZN" "AMZN" ...
$ account : chr [1:6] "Pension" "Pension" "Trading" ...
$ timestamp : Date[1:6], format: "2017-08-01" ...
$ amount : int [1:6] 10 220 10 -5 10 70
$ price : num [1:6] 1001 73.1 1001.5 1014 985.5 ...
$ note : chr [1:6] "" "" "take profit" ...
```

You may notice that the output is similar to that of a data.frame or list. That is because J is a list of atomic vectors, with a class attribute. Essentially, it is little more than a list of the columns of the above table.

But note that journal would silently have added required fields such price, initialised as NA.

```
str(journal(amount = 1))
```

```
'journal': 1 transaction
$ instrument: chr NA
$ timestamp : num NA
$ amount : num 1
$ price : num NA
```

In the example, the timestamps are of class Date. But essentially, any vector of mode character or numeric can be used, for instance POSIXct, or other classes. Here is an example that uses the nanotime package (Eddelbuettel, 2017).

```
library("nanotime")
journal(amount = 1:3, timestamp = nanotime(Sys.time()) + 1:3)

timestamp amount
1 2020-08-09T08:27:19.812951001+00:00 1
2 2020-08-09T08:27:19.812951002+00:00 2
```

#### Chapter 2. Creating and combining journals

```
3 2020-08-09T08:27:19.812951003+00:00 3
3 transactions
```

Journals can be combined with c.

16

```
J2 <- J
J2$remark <- rep("new", length(J))
c(J, J2)</pre>
```

|    | instrument   | timestamp  | amount | price  | account | note        | remark    |
|----|--------------|------------|--------|--------|---------|-------------|-----------|
| 1  | AMZN         | 2017-08-01 | 10     | 1001.0 | Pension |             | <na></na> |
| 2  | MSFT         | 2017-08-01 | 220    | 73.1   | Pension |             | <na></na> |
| 3  | AMZN         | 2017-07-14 | 10     | 1001.5 | Trading |             | <na></na> |
| 4  | AMZN         | 2017-07-31 | -5     | 1014.0 | Trading | take profit | <na></na> |
| 5  | AMZN         | 2017-08-15 | 10     | 985.5  | Trading |             | <na></na> |
| 6  | MSFT         | 2017-10-05 | 70     | 74.4   | Pension |             | <na></na> |
| 7  | AMZN         | 2017-08-01 | 10     | 1001.0 | Pension |             | new       |
| 8  | MSFT         | 2017-08-01 | 220    | 73.1   | Pension |             | new       |
| 9  | AMZN         | 2017-07-14 | 10     | 1001.5 | Trading |             | new       |
| 10 | AMZN         | 2017-07-31 | -5     | 1014.0 | Trading | take profit | new       |
| 11 | AMZN         | 2017-08-15 | 10     | 985.5  | Trading |             | new       |
| 12 | MSFT         | 2017-10-05 | 70     | 74.4   | Pension |             | new       |
|    |              |            |        |        |         |             |           |
| 12 | transactions |            |        |        |         |             |           |

The new combined journal will not be sorted by date. In general, a journal need not be sorted in any particular way. There is a sort method for journals, whose default is to sort by timestamp. We can also sort by other fields, for instance by amount.

sort(c(J, J2), by = c("amount", "price"), decreasing = FALSE)

|    | instrument   | timestamp  | amount | price  | account | note        | remark    |
|----|--------------|------------|--------|--------|---------|-------------|-----------|
| 1  | AMZN         | 2017-07-31 | -5     | 1014.0 | Trading | take profit | < N A >   |
| 2  | AMZN         | 2017-07-31 | -5     | 1014.0 | Trading | take profit | new       |
| 3  | AMZN         | 2017-08-15 | 10     | 985.5  | Trading |             | <na></na> |
| 4  | AMZN         | 2017-08-15 | 10     | 985.5  | Trading |             | new       |
| 5  | AMZN         | 2017-08-01 | 10     | 1001.0 | Pension |             | <na></na> |
| 6  | AMZN         | 2017-08-01 | 10     | 1001.0 | Pension |             | new       |
| 7  | AMZN         | 2017-07-14 | 10     | 1001.5 | Trading |             | <na></na> |
| 8  | AMZN         | 2017-07-14 | 10     | 1001.5 | Trading |             | new       |
| 9  | MSFT         | 2017-10-05 | 70     | 74.4   | Pension |             | <na></na> |
| 10 | MSFT         | 2017-10-05 | 70     | 74.4   | Pension |             | new       |
| 11 | MSFT         | 2017-08-01 | 220    | 73.1   | Pension |             | <na></na> |
| 12 | MSFT         | 2017-08-01 | 220    | 73.1   | Pension |             | new       |
|    |              |            |        |        |         |             |           |
| 12 | transactions |            |        |        |         |             |           |

You can query the number of transactions in a journal with length.

# 2.4 Selecting transactions

In an interactive session, you can use subset to select transactions.

```
subset(J, amount > 10)
```

```
instrument timestamp amount price account comment

MSFT 2017-08-01 220 73.1 Pension

MSFT 2017-10-05 70 74.4 Pension

transactions
```

With subset, you need not quote the expression that selects trades and you can directly access a journal's fields. Because of the way subset evaluates its arguments, it should not be used within functions. (See the Examples section in ?journal for what can happen then.)

More generally, to extract or change a field, use its name, either through the \$ operator or double brackets  $[[\ldots]]$ .

```
J$amount
```

```
[1] 10 220 10 -5 10 70
```

You can also replace specific fields.

```
J$comment[1] <- "some note"
J</pre>
```

|   | instrument   | timestamp  | amount | price  | account | comment     |
|---|--------------|------------|--------|--------|---------|-------------|
| 1 | AMZN         | 2017-08-01 | 10     | 1001.0 | Pension | a note      |
| 2 | MSFT         | 2017-08-01 | 220    | 73.1   | Pension |             |
| 3 | AMZN         | 2017-07-14 | 10     | 1001.5 | Trading |             |
| 4 | AMZN         | 2017-07-31 | -5     | 1014.0 | Trading | take profit |
| 5 | AMZN         | 2017-08-15 | 10     | 985.5  | Trading |             |
| 6 | MSFT         | 2017-10-05 | 70     | 74.4   | Pension |             |
|   |              |            |        |        |         |             |
| 6 | transactions |            |        |        |         |             |

The `[` method works with integers or logicals, returning the respective transactions.

```
J[2:3]
```

<sup>&</sup>lt;sup>4</sup>The behaviour of '[[' may change in the future: it may then be used to iterate over the transactions in a journal, not the fields. This would be motivated by https://developer.r-project.org/blosxom.cgi/R-devel/NEWS/2016/03/09 even though the commit was reversed two days later https://developer.r-project.org/blosxom.cgi/R-devel/NEWS/2016/03/11

```
instrument timestamp amount price account comment

MSFT 2017-08-01 220 73.1 Pension

AMZN 2017-07-14 10 1001.5 Trading

transactions
```

#### J[J\$amount < 0]

```
instrument timestamp amount price account comment

AMZN 2017-07-31 -5 1014 Trading take profit

transaction
```

You can also pass a string, which is then interpreted as a regular expression that is matched against all character fields in the journal.

#### J["Pension"]

|   | instrument   | timestamp  | amount | price  | account | comment |
|---|--------------|------------|--------|--------|---------|---------|
| 1 | AMZN         | 2017-08-01 | 10     | 1001.0 | Pension | a note  |
| 2 | MSFT         | 2017-08-01 | 220    | 73.1   | Pension |         |
| 3 | MSFT         | 2017-10-05 | 70     | 74.4   | Pension |         |
|   |              |            |        |        |         |         |
| 3 | transactions |            |        |        |         |         |

You can also specify the fields to match the string against.

```
J["Pension", match.against = "instrument"]
```

```
no transactions
```

By default, case is ignored, but you can set ignore.case to FALSE. (Also supported are arguments fixed, perl and useBytes, to be passed to grepl, with default FALSE.)

```
J["pension", ignore.case = FALSE]
no transactions
```

Finally, you can invert the selection with invert.

```
J["Pension", invert = TRUE]
```

#### 2.5.1 Computing positions from journals

The function position gives the current balance of all instruments.

position(J)

```
2017-10-05
AMZN 25
MSFT 290
```

To get the position at a specific date, use the when argument.

```
position(J, when = as.Date("2017-08-10"))
```

```
2017-08-10
AMZN 15
MSFT 220
```

If you do not like such a tabular view, consider splitting the journal.

```
lapply(split(J, J$instrument),
    position, when = as.Date("2017-08-10"))
```

```
$AMZN
2017-08-10
AMZN 15
$MSFT
2017-08-10
MSFT 220
```

The split method breaks up a journal according to a 'factor' (here, the instrument field) into a list of journals. This is often useful in interactive sessions, to have information per sub-journal printed.

```
split(J, J$instrument)
```

```
$AMZN
  instrument timestamp
                        amount price account
                                                    note
1
       AMZN 2017-08-01
                          10 1001.0 Pension
2
       AMZN 2017-07-14
                          10 1001.5 Trading
3
        AMZN 2017-07-31
                           -5 1014.0
                                     Trading take profit
       AMZN 2017-08-15
                          10 985.5
                                      Trading
4 transactions
```

19

```
$MSFT
instrument timestamp amount price account note
1 MSFT 2017-08-01 220 73.1 Pension
2 MSFT 2017-10-05 70 74.4 Pension
2 transactions
```

To get a time series of positions, you can use specific keywords for when: all will print the position at all timestamps in the journal.

```
position(J, when = "all")
```

|            | AMZN | MSFT |
|------------|------|------|
| 2017-08-01 | 15   | 220  |
| 2017-07-14 | 10   | 0    |
| 2017-07-31 | 5    | 0    |
| 2017-08-15 | 25   | 220  |
| 2017-10-05 | 25   | 290  |

Keywords first and last give you the first and last position. (The latter is the default; so if when is not specified at all, the last position is computed.) endofday computes the positions at the ends of calendar days in the journal. endofmonth and endofyear print the positions at the ends of all calendar months and years between the first and the last timestamp. (The function nth\_day in package datetimeutils offers more options.)

We are not limited to the timestamps that exist in the journal.

| ${\tt AMZN}$ | MSFT                                     |
|--------------|------------------------------------------|
| 0            | 0                                        |
| 0            | 0                                        |
| 0            | 0                                        |
| 0            | 0                                        |
| 10           | 0                                        |
| 10           | 0                                        |
| 10           | 0                                        |
| 10           | 0                                        |
| 10           | 0                                        |
| 10           | 0                                        |
| 10           | 0                                        |
|              | 0<br>0<br>0<br>0<br>10<br>10<br>10<br>10 |

By default, position will show you positions of all instruments, even if they are zero.

```
position(J, when = as.Date("2017-7-15"))
```

```
2017-07-15
AMZN 10
MSFT 0
```

You can suppress such positions with drop.zero.

drop.zero can also be a numeric value, in which case is it interpreted as an absolute tolerance. This is useful in cases such as this one:

(Note that there is no output.)

As a final example, when accounts are specified, we may also aggregate positions by account.

```
position(J, use.account = TRUE)
```

```
Pension
|-- AMZN 10
`-- MSFT 290
Trading
`-- AMZN 15
```

As described above, each instruments gets its 'namespace'.

```
as.data.frame(position(J, use.account = TRUE))
```

```
Pension.AMZN Pension.MSFT Trading.AMZN 2017-10-05 10 290 15
```

#### 2.5.2 Algorithms for computing balances

We have three vectors: when, timestamp and amount. Vectors when and timestamp are of the same type and are both sorted in increasing order; timestamp and amount have the same length. The result of the computation is a vector position with the same length as when.

```
i, j = 0  /* i loops over when; j loops over amount/timestamp */
for (i = 0; i < length(when); i++) {
   if (i == 0)
     pos[i] = 0;
   else
     pos[i] = pos[i - 1];
   while (timestamp[j] <= when[i] && j < length(j))
     position[i] += amount[j++];
}</pre>
```

Below follow two Perl snippets that compute positions from list of trades. (Perl syntax is similar to C syntax; in particular, array indices start at o. This makes Perl very useful to test algorithms that are later to be coded in C.)

#### when and timestamp sorted

```
use warnings;
use strict;
use v5.14;
my @when = (0,1,2,7); ## when to compute position my @timestamp = (0,0,0,2); ## timestamps of trades
my Qamount = (1,1,1,-2);
                               ## traded amounts
## when and timestamp sorted
my @pos = (0) x @when; ## same length as @when
my $i = 0;
my j = 0;
## /* i loops over when; j loops over amount/timestamp */
for ($i = 0; $i < @when; $i++) {}
    if ($i == 0) {
        pos[i] = 0;
    } else {
        pos[i] = pos[i - 1];
    while ($j < @amount && $timestamp[$j] <= $when[$i]) {
```

#### when and timestamp unsorted

```
use warnings;
use strict;
use v5.14;
                            ## when to compute position
my 0when = (0,1,2,7);
my @timestamp = (0,0,0,2); ## timestamps of trades
my @amount = (1,1,1,-2);
                             ## traded amounts
my Opos = (0) x Owhen; ## same length as Owhen
my $i = 0;
my \$j = 0;
@pos = (0,0);
for ($i = 0; $i < @when; $i++) {}
    for (\$j = 0; \$j < @timestamp; \$j++) {
         if ($timestamp[$j] <= $when[$i]) {</pre>
             $pos[$i] += $amount[$j];
         }
    }
say "@pos";
3 3 1 1
```

# 2.6 Aggregating and transforming journals

Often the data provided by journals needs to be processed in some way. A straightforward strategy is to call as.data.frame on the journal and then to use one of the many functions and methods that can be used for data-frames, such as aggregate or apply.

Even without coercion to a data-frame: A journal is a list of atomic vectors and hence already very similar to a data-frame. As a consequence, many computations

can also be done directly on the journal, in particular with tapply. An example: you have a journal trades and want to compute monthly turnover (two-way). If there is only one instrument or all instruments may be added without harm (typically when they are denominated in the same currency), you can use this expression:

To break it down by instrument, just add instrument as a second grouping variable to the INDEX argument.

A special case is when a journal is to be processed into a new journal. For this, PMWR defines an aggregate method for journals:

```
aggregate.journal(x, by, FUN, ...)
```

The method splits the journal according to the grouping argument by, which can be a list (as in the default method) or an atomic vector. The argument FUN can either be a function or list. If a function, it should receive a journal and also evaluate to a journal. (Note that this is different from R's aggregate.data.frame, which calls FUN on all columns, but in turn cannot address specific columns of the data.frame.) If FUN is a list, its elements should be named functions. The names should match fields in the journal.

An example: we have a journal covering two trading days and wish to create a summary journal, which aggregates buys and sells for every day.

```
J <- org_journal(text = "</pre>
  | instrument | timestamp
                             | amount | price |
  |-----|
              | 2013-09-02 Mon |
                                   -3 I
                                          102 I
  l B
              | 2013-09-02 Mon |
                                   -3 |
                                          104 |
  ΙВ
              | 2013-09-02 Mon |
                                    3 I
                                          106 l
                                   -2 I
  l B
              | 2013-09-02 Mon |
                                          104 |
                                   -1 |
              | 2013-09-03 Tue |
                                          110
 l A
             | 2013-09-03 Tue |
                                   1 |
                                          104 |
              | 2013-09-03 Tue |
                                    5 l
 l A
                                          108 |
 l A
             | 2013-09-03 Tue |
                                   3 l
                                          107 I
                                   -4 |
 ΙВ
             | 2013-09-03 Tue |
                                          102 l
             | 2013-09-03 Tue |
                                    3 l
 l B
                                          106
")
```

The results is a journal, but with at most a single buy or sell transaction per instrument per day: see the buy transaction for instrument A on September, 3.

|   | instrument   | timestamp  | amount | price    |
|---|--------------|------------|--------|----------|
| 1 | L A          | 2013-09-02 | -3     | 102.0000 |
| 2 | 2 B          | 2013-09-02 | -5     | 104.0000 |
| 3 | В В          | 2013-09-02 | 3      | 106.0000 |
| 4 | l A          | 2013-09-03 | -1     | 110.0000 |
| 5 | Б В          | 2013-09-03 | -4     | 102.0000 |
| 6 | S A          | 2013-09-03 | 9      | 107.2222 |
| 7 | 7 В          | 2013-09-03 | 3      | 106.0000 |
|   |              |            |        |          |
| 7 | transactions |            |        |          |

"PMwR" - 2023/10/19 - 8:37 - page 26 - #26Chapter 2. Aggregating and transforming journals 26

# 3 Computing profit and loss

In this chapter we will deal with computing profit and loss (P/L) measured in amounts of currency. If you are interested in computing returns, see Section Computing returns.

## 3.1 Simple cases

### 3.1.1 Total profit/loss

We buy one unit of an asset at a price of 100 euro and we sell it for 101. We have made a profit of 1 euro.

This simple case is frequent enough that we should make the required computation simple as well. The PMWR package provides a function pl, which for this case may be called as follows.

```
pl(price = c(100, 101),
    amount = c(1, -1))

P/L total     1
average buy    100
average sell    101
cum. volume     2'

P/L 'total is in units of instrument;''
volume is sum of /absolute/ amounts.
```

Instead of a vectors price and amount, you could also have passed a journal to pl.

In principle, profit/loss (P/L) is straightforward to compute. Let x be a vector of the absolute amounts traded, and let p be a vector of the prices at which we traded.

Then P/L is just the difference between what we received when selling and what we paid when buying.

$$\sum x_i^{\rm sell} p_i^{\rm sell} - \sum x_i^{\rm buy} p_i^{\rm buy} \tag{3.1}$$

This can be simplified when we impose the convention that sold amounts are negative.

$$P/L = -\sum_{x<0} x_i p_i - \sum_{x>0} x_i p_i$$
 (3.2)

$$= -\sum x_i p_i \tag{3.3}$$

The function pl also expects this convention: in the code example we had x = [1, -1]'.

There are several ways to perform this basic (or fundamental, rather) computation. Here are some, along with some timing results.

```
amount <- rep(c(-100, 100), 500)
price <- rep(100, length(amount))

library("rbenchmark")
benchmark(
    ## variations
    amount %*% price,
    sum(amount*price),
    crossprod(amount, price),
    t(amount*price) %*% rep(1, length(amount)), ## matrix summing

## settings
    columns = c("test", "elapsed", "relative"),
    order = "relative",
    replications = 50000)</pre>
```

```
test elapsed relative
amount %*% price 0.126 1.000
crossprod(amount, price) 0.138 1.095
sum(amount * price) 0.172 1.365
t(amount * price) %*% rep(1, length(amount)) 0.440 3.492
```

pl uses the straightforward sum(amount \* price) variant; only when very long vectors are used, it switches to crossprod.

pl also accepts an argument instrument: if it is available, pl computes and reports P/L for each instrument separately. As an example, suppose you traded shares of two German companies, Adidas and Commerzbank. We collect the transactions in a journal.

```
J <- readOrg(text = "
| instrument | amount | price |
|--------|
| Adidas | 50 | 100 |
| Adidas | -50 | 102 |
| Commerzbank | 500 | 8 |
| Commerzbank | -500 | 7 |
")

J <- as.journal(J)

instrument amount price
1 Adidas 50 100
2 Adidas -50 102
3 Commerzbank 500 8
4 Commerzbank -500 7
```

We now pass the journal directly to pl.

```
pl(J)
```

```
Adidas

P/L total 100
average buy 100
average sell 102
cum. volume 100

Commerzbank

P/L total -500
average buy 8
average sell 7
cum. volume 1000'

P/L 'total is in units of instrument;''
volume is sum of /absolute/ amounts.
```

An aside: since the shares are denominated in the same currency (euro), total profit is the same even if we had left out the instruments; however, average buying and selling prices becomes less informative.

Financial instruments differ not only in the currencies in which they are denominated. Many derivatives have multipliers, which you may also specify. Suppose you have traded FGBL (German Bund futures) and FESX (EURO STOXX 50 futures). One point of the FGBL translates into 1000 euros; for the FESX it is 10 euros.

```
J <- readOrg(text = "</pre>
```

```
30
```

```
| instrument | amount | price |
|-----|
| FGBL MAR 16 |
                 1 | 165.20 |
| FGBL MAR 16 |
                -1 | 165.37 |
| FESX JUN 16 | -5 | 2905 |
")
J <- as.journal(J)</pre>
futures_pl <- pl(J,
               multiplier = c("^FGBL" = 1000, "^FESX" = 10),
               multiplier.regexp = TRUE)
futures_pl
FESX JUN 16
 P/L total
               -250
 average buy 2910
 average sell
              2905
 cum. volume
                10
FGBL JUN 16
 P/L total
 average buy 164.12
 average sell 164.13
 cum. volume
FGBL MAR 16
               170
 P/L total
 average buy 165.2
 average sell 165.37
 cum. volume 2'
P/L 'total is in units of instrument; ''
volume is sum of /absolute/ amounts.
```

Note that we used a named vector to pass the multipliers. Per default, the names of this vector need to exactly match the instruments' names. Setting multiplier.regexp to TRUE causes the names of the multiplier vector to be interpreted as (Perlstyle) regular expressions.

At this point, it may be helpful to describe how we can access the results of such P/L computations (other than having them printed to the console, that is). The function pl always returns a list of lists – one list for each instrument.

```
str(futures_pl)
```

```
31
```

```
List of 3
 $ FESX JUN 16:List of 6
          : num -250
  ..$ pl
  ..$ realised : logi NA
  ..$ unrealised: logi NA
              : num 2910
  ..$ buy
  ..$ sell
              : num 2905
  ..$ volume : num 10
 $ FGBL JUN 16:List of 6
 ..$ pl
          : num 10
  ..$ realised : logi NA
  ..$ unrealised: logi NA
           : num 164
  ..$ buy
  ..$ sell
              : num 164
 ..$ volume : num 2
 $ FGBL MAR 16:List of 6
        : num 170
  ..$ pl
  ..$ realised : logi NA
  ..$ unrealised: logi NA
 ..$ buy : num 165
..$ sell : num 165
  ..$ volume : num 2
 - attr(*, "class")= chr "pl"
 - attr(*, "along.timestamp")= logi FALSE
 - attr(*, "instrument")= chr [1:3] "FESX JUN 16" "FGBL JUN 16" "FGBL MAR 16"
```

Each such list contains numeric vectors: 'pl', 'realised', 'unrealised', 'buy', 'sell', 'volume'. There may also be an additional vector, timestamp, to be described later in Section PL over time. The vectors 'realised' and 'unrealised' will be NA unless along.timestamp is not FALSE, also described in Section PL over time. Data can be extracted by standard methods.

```
unlist(futures_pl[["FESX JUN 16"]])
      realised unrealised
                                             sell
                                                     volume
  pl
                                  buy
-250
             NΑ
                        NΑ
                                 2910
                                             2905
                                                          10
unlist(lapply(futures_pl, `[[`, "volume"))
FESX JUN 16 FGBL JUN 16 FGBL MAR 16
         10
                      2
```

You may prefer sapply(...) instead of unlist(lapply(...)). Also, extracting the raw P/L numbers of each instrument is so common that you can say pl(pl(...)). So you could have written:

```
pl(pl(J,
          multiplier = c("FGBL" = 1000, "FESX" = 10),
          multiplier.regexp = TRUE))
```

Chapter 3. Simple cases

```
32
```

```
FESX JUN 16 FGBL JUN 16 FGBL MAR 16
-250 10 170
```

It is often more convenient to have the data presented as a table, which we can create with as.data.frame.

#### as.data.frame(futures\_pl)

```
        pl
        buy
        sell volume

        FESX JUN 16 -250 2910.00 2905.00
        10

        FGBL JUN 16 10 164.12 164.13
        2

        FGBL MAR 16 170 165.20 165.37
        2
```

Or if you like ASCII tables, with toOrg.

toOrg(as.data.frame(futures\_pl), row.names = "instrument")

We can also use pl when there are open positions. The simplest example is a journal of just one trade.

```
pl(amount = 1, price = 100)
```

```
P/L total NA
average buy 100
average sell NaN
cum. volume 1'

P/L 'total is in units of instrument;''
volume is sum of /absolute/ amounts.'
sum(amount') is not zero: specify ''vprice to compute P/L.
```

There can be no P/L number since the position is not closed. But the message that is shown tells us what to do: we need to specify a price at which the open position is to be valued. This valuation price is passed as argument vprice (v as in valuation).

```
pl(amount = 1, price = 100, vprice = 105)
```

```
P/L total 5
average buy 100
average sell 105
cum. volume 1

'P/L total' is in units of instrument;
'volume' is sum of /absolute/ amounts.
average sell includes 'vprice'
```

Note that average sell takes into account the valuation price that we specified. But cum. volume has remained 1 since only 1 unit was actually traded.

A common task is to compute P/L over a specified period of time such as one trading day. The procedure for such a case requires three ingredients:

- 1. the initial position and its valuation prices,
- 2. the trades during the period,
- 3. the final position and its prices.

Suppose yesterday, at market close, we had the following positions.

```
yesterday_position <- c("FESX JUN 16" = -20, "FGBL JUN 16" = 10)
yesterday_prices <- c("FESX JUN 16" = 2912, "FGBL JUN 16" = 164.23)
```

Note that, as with the multipliers above, we use named vectors for both the position and the prices: the names indicate the instruments.

Trading just ended, and we have done the following trades.

J

```
instrument amount
                      price
 FGBL MAR 16
                 1
                      165.20
1
2 FGBL MAR 16
                  -1
                     165.37
3 FGBL JUN 16
                  1
                     164.12
4
 FGBL JUN 16
                 -1
                     164.13
5 FESX JUN 16
                 5 2910.00
                 -5 2905.00
  FESX JUN 16
6 transactions
```

Now we pass the three ingredients – initial position, trades during the period, and valuation prices for the final, open positions – to pl.

```
pl(J,
   initial.position = yesterday_position,
   initial.price = yesterday_prices,
   vprice = c("FESX JUN 16" = 2902, "FGBL JUN 16" = 164.60),
   multiplier = c("FGBL" = 1000, "FESX" = 10),
   multiplier.regexp = TRUE)
```

<sup>&</sup>lt;sup>1</sup>In an earlier version of the code, average buy/sell price did not take into account vprice. But specifying vprice creates a fiction, anyway (P/L 'as if' the trade was closed), and this fiction is more informative if the average buy/sell price is adjusted.

```
FESX JUN 16
 P/L total
               1750
 average buy 2903.6
 average sell 2910.6
  cum. volume
                  10
FGBL JUN 16
 P/L total
                 3710
 average buy 164.22
 average sell 164.56
 cum. volume
FGBL MAR 16
 P/L total
                  170
 average buy 165.2
 average sell 165.37
 cum. volume
P/L 'total is in units of instrument; ''
volume is sum of /absolute/ amounts.
for FESX JUN 16: average buy includes ''vprice
for FGBL JUN 16: average sell includes "'vprice
```

An aside: we could have simulated this computation by creating one journal of the initial position and another journal (with reversed amount signs) for the final position, merging all three journals and then computing P/L.

# 3.1.2 P/L over time

In the examples above, we computed *total* P/L. It is also illuminating to see how P/L evolved over time. Suppose that a stock trader bought one share at 50, one share at 90 and sold two shares at 100. These trades resulted in a profit of 60, or an average return of more than +40% (bought at an average price of 70, and sold at 100).

That may appear like some pretty good trading. Yet suppose that the order of the trades was

```
buy at 90 \Rightarrow buy at 50 \Rightarrow sell at 100.
```

You may have noticed that the journal that we created above already has the trades ordered this way. We may not know what was traded and when, but there is clearly some information in the order of the trades and the drawdown that it implies: namely a mark-to-market loss of at least 40 before it recovered. For situations like this, the argument along.timestamp can be used.

pl(J, along.timestamp = TRUE)

```
timestamp 1 2 3
P/L total 0 -40 60
__ realised 0 0 60
__ unrealised 0 -40 0
average buy 70
average sell 100
cum. volume 1 2 4

'P/L total' is in units of instrument;
'volume' is sum of /absolute/ amounts.
```

Note that we do not provide an actual timestamp, in which case the function uses integers 1, 2, ..., length(J). With no further arguments, as here, the function computes the running position and evaluates it at every trade with the trade's price. This may not be totally accurate because of bid—ask spreads or other transaction costs. But it provides more information than only computing the aggregate P/L for the trades.

```
str(pl(J, along.timestamp = TRUE))
```

```
List of 1
$ :List of 7
...$ timestamp : int [1:3] 1 2 3
...$ pl : num [1:3] 0 -40 60
...$ realised : num [1:3] 0 0 60
...$ unrealised: num [1:3] 0 -40 0
...$ buy : num 70
...$ sell : num 100
...$ volume : num [1:3] 1 2 4
- attr(*, "class")= chr "pl"
- attr(*, "along.timestamp")= logi TRUE
- attr(*, "instrument")= logi NA
```

As described above, pl object is a list of lists: one list for each instrument. But now the components pl, realised and so on actually hold time-series, with the times given by timestamp.

In the previous section, we used vprice to value a final open position. We can also use it to value a position over time. See Profit/Loss for Open Positions, and this example on quant.stackexchange.com.

# 3.2 More-complicated cases

Unfortunately, in real life computing P/L is often more complicated:

- One asset-price unit may not translate into one currency unit: there may be multipliers a.k.a. contract factors; there are even instruments with variable multipliers, e.g. Australian government-bond futures.
- Asset positions may map into cashflows in non-obvious ways. The simple case
  is the delay in actual payment and delivery of an asset, which is often two or
  three days. The more problematic cases are derivatives with daily adjustments
  of margins. In such cases, one may need to model (i.e. keep track of) the actual
  account balances.
- Assets may be denominated in various currencies.
- Currencies themselves may be assets in the portfolio. Depending on how they are traded (cash, forwards, &c.), computing P/L may not be straightforward.

How – or, rather, to what degree – these complications are handled is, as always, up to the user. For a single instrument, computing P/L in units of the instrument is usually meaningful, though perhaps not always intuitive. But *adding up* the profits and losses of several assets will in general not work because of multipliers or different currencies. A simple and transparent way is then to manipulate the journal before P/L is computed (e.g., multiply notionals by their multipliers).

# 4 Computing returns

# 4.1 Simple returns

The function returns computes returns from prices. The function computes what are called simple or discrete returns:  $^1$  let  $P_t$  be the price at point in time t, then

$$r_t \equiv R_t - 1 = \frac{P_t}{P_{t-1}} - 1 = \frac{P_t - P_{t-1}}{P_{t-1}}.$$
(4.1)

For computing profit/loss in currency units, see Section Computing profit and (or) loss.

Typically, we transform a whole series  $P_{t_1}, P_{t_2}, P_{t_3}, \dots$  into returns  $R_{t_2}, R_{t_3}, \dots$ , which is a one-liner in R:

```
simple_returns <- function(x)
    x[-1L]/x[-length(x)] - 1</pre>
```

(You may argue that these are two lines: yet even a one-liner, if used repeatedly, should be written as a function.)

Let us try it. PMWR comes with two small datasets, DAX and REXP. DAX stands for *Deutscher Aktienindex* (German Equity Index), and REXP stands for *Rentenindex* (*Performance*). Both datasets are data-frames of one column that contains the price for the day, with the timestamps stored as rownames in format YYYY-MM-DD.

head(DAX)

<sup>&</sup>lt;sup>1</sup>The function never computes logarithmic returns.

We extract the prices for the first five business days of 2014 and put them into a vector P.

```
P <- head(DAX[[1]], n = 5)
P

[1] 9400.04 9435.15 9428.00 9506.20 9497.84
```

Now we call simple\_returns.

returns(P)

```
simple_returns(P)

[1] 0.00373509 -0.00075780 0.00829444 -0.00087943
```

In fact, using returns as provided by PMWR would have given the same result.

```
[1] 0.00373509 -0.00075780 0.00829444 -0.00087943
```

PMWR's returns function offers more convenience than simple\_returns. For instance, it will recognise when the input argument has several columns, such as a matrix or a data-frame. In such a case, it computes returns for each column.<sup>2</sup>

```
returns(cbind(P, P))
```

```
P P
[1,] 0.003735 0.003735
[2,] -0.000758 -0.000758
[3,] 0.008294 0.008294
[4,] -0.000879 -0.000879
```

The argument pad determines how the initial observation is handled. The default, NULL, means that the first observation is dropped. It is often useful to use NA instead, since in this way the returns series keeps the same length as the original price series.

```
data.frame(price = P, returns = returns(P, pad = NA))
```

```
price returns
1 9400.0 NA
2 9435.1 0.00373509
3 9428.0 -0.00075780
4 9506.2 0.00829444
5 9497.8 -0.00087943
```

Setting pad to 0 can also be useful, because then it is easy to 'rebuild' the original series with cumprod. (But see Section Scaling series for a description of the function scale1, which is even more convenient.)

<sup>&</sup>lt;sup>2</sup>See Vectorization.

```
P[1] * cumprod(1 + returns(P, pad = 0))

[1] 9400.04 9435.15 9428.00 9506.20 9497.84
```

returns also has an argument lag, with default 1. This can be used to compute rolling returns, such as 30-day returns, etc.

returns is a generic function, which goes along with some overhead. If you need to compute returns on simple data structures as in the examples above and need fast computation, then you may also use .returns. The function is the actual workhorse .returns that performs the raw return calculation.

Besides having methods for numeric vectors (which includes those with a dim attribute, i.e. matrices) and data-frames, returns also understands zoo objects. So let us create two zoo series, dax and rex.

```
library("zoo")
dax <- zoo(DAX[[1]], as.Date(row.names(DAX)))
rex <- zoo(REXP[[1]], as.Date(row.names(REXP)))

str(dax)

'zoo' series from 2014-01-02 to 2015-12-30
   Data: num [1:505] 9400 9435 9428 9506 9498 ...
   Index: Date[1:505], format: "2014-01-02" "2014-01-03" ...

str(rex)

'zoo' series from 2014-01-02 to 2015-12-30
   Data: num [1:502] 441 441 442 442 442 ...
   Index: Date[1:502], format: "2014-01-02" "2014-01-03" ...

returns(head(dax, 5), pad = NA)

2014-01-02 2014-01-03 2014-01-06 2014-01-07 2014-01-08
   NA    0.003735  -0.000758    0.008294  -0.000879</pre>
```

Matrices work as well. We combine both series into a two-column matrix drax.<sup>3</sup>

```
drax <- cbind(dax, rex)
returns(head(drax, 5))</pre>
```

```
dax rex
2014-01-03 0.003735 0.000611
2014-01-06 -0.000758 0.001704
2014-01-07 0.008294 0.000621
2014-01-08 -0.000879 -0.000131
```

<sup>&</sup>lt;sup>3</sup>In case you did not know: drax is not only the name of a dataset in this book, but also the name of Marvel-comics superhero and of the villain of a James Bond novel. The latter is actually German, which makes it obvious to choose the name for representing German indices. :-)

As you see, just as for a numeric matrix, the function computes the returns for each column.

In fact, zoo objects bring another piece of information – timestamps – that returns can use. (Since xts series inherit from zoo, they will work as well.)

# 4.2 Holding-period returns

When a timestamp is available, returns can compute returns for specific calendar periods. As an example, we use the daily DAX levels in 2014 and 2015 and compute monthly returns from them.

```
returns(dax, period = "month")
```

```
Jan Feb Mar Apr May Jun Jul Aug Sep Oct Nov Dec YTD 2014 -1.0 4.1 -1.4 0.5 3.5 -1.1 -4.3 0.7 0.0 -1.6 7.0 -1.8 4.3 2015 9.1 6.6 5.0 -4.3 -0.4 -4.1 3.3 -9.3 -5.8 12.3 4.9 -5.6 9.6
```

If you prefer to not use zoo or xts, you may also pass the timestamp explicitly to returns.

```
returns(coredata(dax), t = index(dax), period = "month")
```

```
Jan Feb Mar Apr May Jun Jul Aug Sep Oct Nov Dec YTD 2014 -1.0 4.1 -1.4 0.5 3.5 -1.1 -4.3 0.7 0.0 -1.6 7.0 -1.8 4.3 2015 9.1 6.6 5.0 -4.3 -0.4 -4.1 3.3 -9.3 -5.8 12.3 4.9 -5.6 9.6
```

Despite the way these monthly returns are printed: the result of the function call is a numeric vector (the return numbers), with additional information added through attributes. There is also a class attribute, which has value p\_returns. The advantage of this data structure is that it is 'natural' to compute with the returns, e.g. to calculate means, extremes and other quantities.

```
range(returns(dax, period = "month"))

[1] -0.0928 0.1232
```

Most useful, however, is probably the print method, whose results you have seen above. You may also compute monthly returns for matrices, i.e. for more than one asset. But now the print method will behave differently. The function's assumption is that now it would be more convenient to print the returns aligned by date in a table.

```
returns(drax, period = "month")
```

```
dax rex
```

```
-1.0
2014-01-31
               1.8
2014-02-28 4.1
                0.4
2014-03-31 -1.4
               0.1
2014-04-30 0.5 0.3
2014-05-30 3.5 0.9
2014-06-30 -1.1 0.4
2014-07-31 -4.3 0.4
2014-08-29 0.7
                1.0
2014-09-30 0.0 -0.1
2014-10-31
          -1.6
               0.1
2014-11-28 7.0 0.4
2014-12-30 -1.8 1.0
2015-01-30 9.1
               0.3
2015-02-27 6.6 0.1
          5.0 0.3
2015-03-31
2015-04-30 -4.3 -0.5
2015-05-29 -0.4 -0.2
2015-06-30 -4.1 -0.8
2015-07-31
          3.3 0.7
2015-08-31 -9.3 0.0
2015-09-30 -5.8 0.4
2015-10-30 12.3 0.4
2015-11-30 4.9 0.3
2015-12-30 -5.6 -0.6
```

If you rather wanted the other, one-row-per-year display, just call the function separately for each series.

```
$DAX

Jan Feb Mar Apr May Jun Jul Aug Sep Oct Nov Dec YTD

2014 -1.0 4.1 -1.4 0.5 3.5 -1.1 -4.3 0.7 0.0 -1.6 7.0 -1.8 4.3

2015 9.1 6.6 5.0 -4.3 -0.4 -4.1 3.3 -9.3 -5.8 12.3 4.9 -5.6 9.6

$REXP

Jan Feb Mar Apr May Jun Jul Aug Sep Oct Nov Dec YTD

2014 1.8 0.4 0.1 0.3 0.9 0.4 0.4 1.0 -0.1 0.1 0.4 1.0 7.1

2015 0.3 0.1 0.3 -0.5 -0.2 -0.8 0.7 0.0 0.4 0.4 0.3 -0.6 0.5
```

See ?print.p\_returns for more display options. For instance:

```
print(returns(dax, period = "month"),
    digits = 2, year.rows = FALSE, plus = TRUE,
    month.names = 1:12)
```

Chapter 4. Holding-period returns

```
2014
           2015
1
    -1.00
           +9.06
   +4.14 +6.61
2
3
    -1.40 + 4.95
4
    +0.50 -4.28
    +3.54 -0.35
5
    -1.11
          -4.11
6
7
    -4.33 +3.33
8
    +0.67
          -9.28
9
    +0.04 -5.84
    -1.56 +12.32
10
```

+7.01 +4.90

-1.76 -5.62 YTD +4.31 +9.56

42

11

12

There are methods to Latex and to HTML for monthly returns. In Sweave documents, you need to use results = tex and echo = false in the chunk options:

```
<<re><<re>ults=tex,echo=false>>=
toLatex(returns(dax, period = "month"))
\end{tabular}
```

(There is also a vignette that gives examples for toLatex; say vignette("Fin-TeX", package = "PMwR") to open it.)

To get annualised returns, use period ann (or actually any string matched by the regular expression ^ann; case is ignored).

```
returns(dax, period = "ann")
6.9%
     [02 Jan 2014 -- 30 Dec 2015]
```

Now let us try a shorter period.

```
returns(window(dax, end = as.Date("2014-1-31")),
        period = "ann")
-1.0% [02 Jan 2014 -- 31 Jan 2014;
       less than one year, not annualised]
```

The function did *not* annualise: it refuses to do so if the time period is shorter than one year. (You may verify the return for January 2014 in the tables above.) To force annualising, add a !. The exclamation mark serves as a mnenomic that it is now imperative to annualise.

```
returns(window(dax, end = as.Date("2014-1-31")),
        period = "ann!")
```

Sweave

```
-11.8% [02 Jan 2014 -- 31 Jan 2014; less than one year, but annualised]
```

There are several more accepted values for period, such as year, quarter, month-to-date (mtd), year-to-date (ytd) or inception-to-date (total). The help page of returns lists all options. Note that any such setting for period requires that the timestamp can be coerced to Date; for instance, intraday time-series with POSIXct timestamps would work as well.

# 4.3 Portfolio returns

Sometimes we may need to compute returns for a portfolio of fixed weights, given an assumption when the portfolio is rebalanced. For instance, we may want to see how a constant allocation of 10%, 50% and 40%. to three funds would have done, assuming that a portfolio is rebalanced once a month. If more detail is necessary, then function btest can be used; see Chapter Backtesting. But the simple case can be done with returns already. Here is an example.

Now suppose we want a constant weight vector, [0.1, 0.5, 0.4]', but only rebalance at times 1 and 4. (That is, we rebalance the portfolio only with the prices at timestamps 1 and 4.)

The result also contains, as attributes, the imputed holdings and the single period contributions.

Argument weights does not have to be a vector. It can also be a matrix. In such a case, each row is interpreted as a portfolio. Instead of weights, we could also specify fixed positions. See ?returns for different possibilities to call returns.

# 4.4 Return contribution

Let w(t, i) be the weight of portfolio segment i at the beginning of period t, and let r(t, i) be the return of segment i over period t. Then the portfolio return over period t,  $r_{\rm P}(t)$  is a weighted sum of the N segment returns.

$$r_{\rm P}(t) = \sum_{i=1}^{N} r(t,i)w(t,i). \tag{4.2}$$

When the weights sum to unity, we may also write

$$1 + r_{P}(t) = \sum_{i=1}^{N} (1 + r(t, i))w(t, i)$$
(4.3)

or, defining  $1 + r \equiv R$ ,

$$R_{\rm P}(t) = \sum_{i=1}^{N} R(t, i) w(t, i).$$
 (4.4)

The total return contribution of segment *i* over time equals

$$\sum_{t=1}^{T-1} \left( R(t,i)w(t,i) \prod_{s=t+1}^{T} R_{\mathbf{P}}(s) - 1 \right) + \underbrace{r(T,i)w(T,i)}_{\text{final period}}. \tag{4.5}$$

In this way, a segment's return contribution in one period is reinvested in the overall portfolio in succeeding periods. See Feibel (2003) and Christopherson, Cariño, and Ferson (2009).

The calculation is provided in the function rc ('return contribution').

```
45
```

```
weights <- rbind(c( 0.25, 0.75), ## the assets' weights
                c( 0.40, 0.60), ## during three periods
                c( 0.25, 0.75))
R <- rbind(c( 1 ,
                     0),
                                ## the assets' returns
          c( 2.5, -1.0),
                                ## during these periods
          c(-2, 0.5))/100
rc(R, weights, segment = c("equities", "bonds"))
$period_contributions
 timestamp equities
                     bonds
                             total
        1 0.0025 0.00000 0.00250
         2 0.0100 -0.00600 0.00400
2
3
         3 -0.0050 0.00375 -0.00125
$total_contributions
equities bonds total
0.00749 -0.00224 0.00525
```

# 4.5 Returns when there are external cashflows

External cashflows (or transfers of positions) can be handled just like dividends. The following table shows the values and cashflows of a hypothetical portfolio.

| timestamp |   | value | cashflow | value with cashflow |
|-----------|---|-------|----------|---------------------|
|           | 1 | О     | +100     | 100                 |
|           | 2 | 101   | 0        | 101                 |
|           | 3 | 104   | 0        | 104                 |
|           | 4 | 103   | +100     | 203                 |
|           | 5 | 204   | -200     | 4                   |

A total-return series, based on column <u>value with cashflow</u> but excluding column <u>cashflow</u>, can be computed with div\_adjust.

```
cf <- c(100, 100, -200)
t <- c(1, 4, 5)
x <- c(100, 101, 104, 203, 4)
div_adjust(x, t, div = -cf, backward = FALSE)</pre>
[1] 100.00 101.00 104.00 103.00 103.51
```

More conveniently, the function unit\_prices helps to compute so-called timeweighted returns of a portfolio when there are inflows and outflows. (The term

time-weighted returns is a misnomer, since returns are not weighted at all. They are only time-weighted if time-periods are of equal length.) We repeat the previous example.

The function returns a data-frame: to compute returns, use the price column.

# 5 Backtesting

This chapter explains how to test trading strategies with the btest function. A recent tutorial is available from SSRN.

# 5.1 Decisions

At a given instant in time (in actual life, 'now'), a trader needs to answer the following questions:

- 1. Do I want to compute a new target portfolio, yes or no? If yes, go ahead and compute the new target portfolio.
- Given the target portfolio and the actual portfolio, do I want to rebalance (i.e. close the gap between the actual portfolio and the target portfolio)? If yes, rebalance.

If such a decision is not just hypothetical, then the answer to the second question may lead to a number of orders sent to a broker. Note that many traders do not think in terms of *stock* (i.e. balances) as we did here; rather, they think in terms of *flow* (i.e. orders). Both approaches are equivalent, but the described one makes it easier to handle missed trades and synchronise accounts.

During a backtest, we will simulate the decisions of the trader. How precisely we simulate depends on the trading strategy. The btest function is meant as a helper function to simulate these decisions. The logic for the decisions described above must be coded in the functions do.signal, signal and do.rebalance.

Implementing btest required a number of decision too: (i) what to model (i.e. how to simulate the trader), and (ii) how to code it. As an example for point (i): how precisely do we want to model the order process (e.g. use limit orders?, allow partial fills?) Example for (ii): the backbone of btest is a loop that runs through the data.

Loops are slow in R when compared with compiled languages, so should we vectorise instead? Vectorisation is indeed often possible, namely if trading is not path-dependent. If we have already a list of trades, we can efficiently transform them into a profit-and-loss in R without relying on an explicit loop (see Section Computing profit and (or) loss). Yet, one advantage of looping is that the trade logic is more similar to actual trading; we may even be able to reuse some code in live trading.

Altogether, the aim for btest is to stick to the functional paradigm as much as possible. Functions receive arguments and evaluate to results; but they do not change their arguments, nor do they assign or change other variables 'outside' their environment, nor do the results depend on some variable outside the function. This creates a problem, namely how to keep track of state. If we know what variables need to be persistent, we could pass them to the function and always have them returned. But we would like to be more flexible, so we can pass an environment; examples are below. To make that clear: functional programming should not be seen as a yes-or-no decision; it is a matter of degree. And more of the functional approach can help already.

# 5.2 Data structure

All computations of btest will be based on one or several price series of length T. Internally, these prices are stored in numeric matrices.

Prices are passed as argument prices. For a single asset, this must be a matrix of prices with four columns: open, high, low and close.

For n assets, you need to pass a list of length four: prices[[1]] must be a matrix with n columns containing the open prices for the assets; prices[[2]] is a matrix with the high prices, and so on. For instance, with two assets, you need four matrices with two columns each:

| open  | high  | low   | close |
|-------|-------|-------|-------|
| +-+-+ | +-+-+ | +-+-+ | +-+-+ |
| 1 1 1 | 1 1 1 | 1 1 1 |       |
|       | 1 1 1 | 1 1 1 |       |
| 1 1 1 | 1 1 1 | 1 1 1 |       |
| 1 1 1 | 1 1 1 | 1 1 1 |       |
| 1 1 1 | 1 1 1 | 1 1 1 |       |
| +-+-+ | +-+-+ | +-+-+ | +-+-+ |

<sup>&</sup>lt;sup>1</sup>Unqualified statements such as 'R is slow' or 'loops are slow' are not useful. In the current version of PMWR, the overhead of running a backtest with btest with 500 assets and 5000 observations (and rebalancing each of those assets at each of those 5000 timestamps) is less than five seconds; if only few assets are touched, overhead is less than one second.

If only close prices are used, then for a single asset, use either a matrix of one column or a numeric vector. For multiple assets a list of length one must be passed, containing a matrix of close prices. For example, with 100 close prices of 5 assets, the prices should be arranged in a matrix p of size 100 times 5; and prices = list(p).

The btest function runs from b+1 to T. The variable b is the burn-in and it needs to be a positive integer. When we take decisions that are based on past data, we will lose at least one data point. In rare cases b may be zero.

Here is an important default: at time =t=, we can use information up to time t-1. Suppose that t were 4. We may use all information up to time 3, and trade at the open in period 4:

```
t
     time
               open high low close
1
    HH:MM:SS
2
    HH:MM:SS
                                          <-- - use information
3
   HH:MM:SS
4
                  X
                                          <- trade here
     HH:MM:SS
5
    HH:MM:SS
```

We could also trade at the close:

| t | time     | open | high | low | close |         |             |
|---|----------|------|------|-----|-------|---------|-------------|
| 1 | HH:MM:SS |      |      |     |       | < \     |             |
| 2 | HH:MM:SS |      |      |     |       | < use   | information |
| 3 | HH:MM:SS |      |      |     |       | < /     |             |
| 4 | HH:MM:SS |      |      |     | X     | < trade | here        |
| 5 | HH:MM:SS |      |      |     |       |         |             |

No, we cannot trade at the high or low. (Some people like the idea, as a robustness check, to always buy at the high, sell at the low. Robustness checks – forcing a bit of bad luck into the simulation – are a good idea, notably bad executions. High/low ranges can inform such checks, but using these ranges does not go far enough, and is more of a good story than a meaningful test.)

# 5.3 Function arguments

# 5.3.1 Available information within functions

btest expects as arguments a number of functions, such as signal; see the next section for a complete list. The default is to specify no arguments to these functions, because they can all access the following 'objects'. These objects actually are, with the exception of Globals, themselves functions that can access certain data. These

49

functions can only read; there are no replacement functions. The exception is Globals, which is an environment, and which can explicitly be used for writing (i.e. storing data).

Open open prices

High high prices

Low low prices

Close close prices

Wealth the total wealth (cash plus positions) at a given point in time

Cash cash (in accounting currency)

**Time** current time (an integer)

Timestamp the timestamp when that is specified (i.e. when the argument timestamp is supplied); if not, it defaults to Time

Portfolio the current portfolio

SuggestedPortfolio the currently-suggested portfolio

**Globals** an environment (not a function)

All functions take as their first argument a lag, which defaults to 1. So to get the most recent close price, say

```
Close()
```

which is the same as Close(lag = 1).

The lag can be a vector, too: the expression

```
Close(Time():1)
```

for instance will return all available close prices. So in period 11, say, you want close prices for lags 10, 9, ..., 1. Hence, to receive prices in their correct order, the lag sequence must always be in reverse order.

If you find it awkward to specify the lag in this reverse order, you may use the argument n instead, which specifies to retrieve the last n data points. So the above Close(Time():1) is equivalent to

```
Close(n = Time())
and saying
Close(n = 10)
```

will get you the last ten closing prices in their actual temporal order.

### 5.3.2 Function arguments

- signal The function signal uses information until and including t-1 and returns the suggested portfolio (a vector) to be held at t. This position should be in units of the instruments; if you prefer to work with weights, then you should set convert.weights to TRUE. Then, the value returned by signal will be interpreted as weights and will be automatically converted to position sizes.
- do.signal do.signal uses information until and including t-1 and must return TRUE or FALSE to indicate whether a signal (i.e. new suggested position) should be computed. This is useful when the signal computation is costly and only be done at specific points in time. If the function is not specified, it defaults to function() TRUE. Instead of a function, this may also be
  - a vector of integers, which then indicate the points in time when to compute a position; or
  - a vector of logical values, which then indicate the points in time when to compute a position; or
  - a vector that inherits from the class of timestamp (e.g. Date); or
  - one of the keywords firstofmonth, lastofmonth, firstofugarter or lastofmonth. In this case, timestamp must inherit from Date or be coercible to Date. (Options can easily be specified with function nth\_-day in package datetimeutils.)
- do.rebalance just like do.signal, but refers to the actual trading. If the function is not specified, it defaults to function() TRUE. Note that rebalancing can typically not take place at a higher frequency than implied by signal. That is because calling signal leads to a position, and when this position does not change (i.e. signal was not called), there is actually no need to rebalance. So do.rebalance is normally used when rebalancing should be done less often that signal computation, e.g. when the decision whether to trade or not is conditional on something.
- print.info The function is called at the end of an iteration. Whatever it returns will be ignored since it is called for its side effect: print information to the screen, into a file or into some other connection.
- **cashflow** The function is called at the end of each iteration; its value is added to the cash. The function provides a clean way to, for instance, add accrued interest to or subtract fees from a strategy.

# 5.4 Examples: A single asset

It is best to describe the btest function through a number of simple examples.

## 5.4.1 A useless first example

I really like simple examples. Suppose we have a single instrument, and we use only close prices. The trading rule is to buy, and then to hold forever. All we need is the time series of the prices and the signal function. As an instrument we use the EURO STOXX 50 future with expiry September 2015.

```
2015-09-02
               3205
3 2015-09-03
               3272
  2015-09-04
              3185
5
  2015-09-07
              3201
  2015-09-08 3236
6
  2015-09-09
               3272
 2015-09-10
               3224
  2015-09-11
               3194
10 2015-09-14 3188
11 2015-09-15
               3213
```

The signal function is very simple indeed.

```
signal <- function()
1
```

signal must be written so that it returns the suggested position in units of the asset. In this first example, the suggested position always is 1 unit. It is only a *suggested* portfolio because we can specify rules whether or not to trade. Examples follow below.

To test this strategy, we call btest. The initial cash is zero per default, so initial wealth is also zero in this case. We can change it through the argument initial.cash.

```
(solution <- btest(prices = prices, signal = signal))</pre>
```

```
initial wealth 0 => final wealth 8
```

The function returns a list with a number of components, but they are not printed. Instead, a simple print method displays some information about the results. In this case, it tells us that the total equity of the strategy increased from 0 to 8.

We arrange more details into a data.frame. suggest is the suggested position; position is the actual position.

trade\_details(unclass(solution), prices)

```
price suggest position wealth
1
    3182
                0
                          0
2
    3205
                1
                          1
                                  0 -3205
3
    3272
                                 67 -3205
                1
                          1
4
    3185
                                -20 -3205
                1
                          1
5
    3201
                1
                          1
                                 -4 -3205
6
    3236
                                 31 -3205
                1
                          1
7
    3272
                1
                          1
                                67 -3205
8
    3224
                                19 -3205
                1
                          1
9
    3194
                1
                          1
                                -11 -3205
10
   3188
                1
                          1
                                -17 - 3205
11
    3213
                1
                          1
                                  8 -3205
```

We bought in the second period because the default setting for the burnin b is 1. Thus, we lose one observation. In this particular case here, we do not rely in any way on the past; hence, we set b to zero. With this setting, we buy at the first price and hold until the end of the data.

```
price suggest position wealth cash
1
    3182
               1
                                 0 -3182
                         1
2
    3205
                         1
                                23 -3182
3
    3272
                1
                         1
                               90 -3182
4
    3185
               1
                         1
                                3 -3182
5
    3201
                         1
                               19 -3182
               1
                               54 -3182
6
    3236
               1
                         1
7
    3272
               1
                         1
                               90 -3182
```

```
54
```

```
8
    3224
               1
                         1
                              42 -3182
9
    3194
               1
                         1
                               12 -3182
10 3188
               1
                        1
                               6 -3182
    3213
               1
                         1
                               31 -3182
11
```

If you prefer the trades only, i.e. not the position series, the solution also contains a journal. (See Keeping track of transactions: journals for more on journals.)

```
journal(solution)
```

```
instrument timestamp amount price
1 asset 1 1 1 3182
1 transaction
```

To make the journal more informative, we can pass timestamp and instrument information when we call btest.

Before we go to the next examples, a final remark, on data frequency. I have used daily data here, but any other frequency, also intraday data, is fine. btest will not care of what frequency your data are or whether your data are regularly spaced; it will only loop over the observations that it is given. It is your own responsibility to write signal (and other functions) in such a way that they encode a meaningful trade logic.

# 5.4.2 More-useful examples

Now we make our strategy slightly more selective. The trading rule is to have a position of 1 unit of the asset whenever the last observed price is below 3200 and to have no position when it the price is above 3200. The signal function could look like this.

```
signal <- function() {
    if (Close() < 3200)
        1
    else
        0
}</pre>
```

If you like to write clever code, you may as well have written this:

```
signal <- function()
Close() < 3200</pre>
```

The logical value of the comparison Close() < 3200 would be converted to either o or 1. But the more verbose version above is clearer.<sup>2</sup>

We call btest and check the results.

trade\_details(solution, prices)

```
solution <- btest(prices = prices, signal = signal)</pre>
```

|    | price | suggest | position | wealth | cash  |
|----|-------|---------|----------|--------|-------|
| 1  | 3182  | 0       | 0        | 0      | 0     |
| 2  | 3205  | 1       | 1        | 0      | -3205 |
| 3  | 3272  | 0       | 0        | 67     | 67    |
| 4  | 3185  | 0       | 0        | 67     | 67    |
| 5  | 3201  | 1       | 1        | 67     | -3134 |
| 6  | 3236  | 0       | 0        | 102    | 102   |
| 7  | 3272  | 0       | 0        | 102    | 102   |
| 8  | 3224  | 0       | 0        | 102    | 102   |
| 9  | 3194  | 0       | 0        | 102    | 102   |
| 10 | 3188  | 1       | 1        | 102    | -3086 |
| 11 | 3213  | 1       | 1        | 127    | -3086 |

(Yes, this strategy works better than the simple buy-and-hold, but I hope you agree that this is only because of luck.)

The argument initial.position specifies the initial position; default is no position. Suppose we had already held one unit of the asset.

Then the results would have looked as follows.

trade\_details(solution, prices)

|   | price | suggest | position | wealth | cash |
|---|-------|---------|----------|--------|------|
| 1 | 3182  | 1       | 1        | 3182   | 0    |
| 2 | 3205  | 1       | 1        | 3205   | 0    |
| 3 | 3272  | 0       | 0        | 3272   | 3272 |
| 4 | 3185  | 0       | 0        | 3272   | 3272 |
| 5 | 3201  | 1       | 1        | 3272   | 71   |
| 6 | 3236  | 0       | 0        | 3307   | 3307 |
|   |       |         |          |        |      |

<sup>&</sup>lt;sup>2</sup>Remember what Brian Kernighan said: Everyone knows that debugging is twice as hard as writing a program in the first place. So if you're as clever as you can be when you write it, how will you ever debug it?

| _ | 1 |
|---|---|
| 5 | n |

```
7
    3272
               0
                         0
                             3307 3307
                         0
8
    3224
               0
                             3307 3307
    3194
               0
9
                        0
                             3307 3307
    3188
               1
                        1
                             3307
                                  119
10
                             3332
                                   119
11
    3213
               1
                         1
```

In the example above, we use the close price, but we do not access the data directly. A function Close is defined by btest and passed as an argument to signal. Note that we do not add it as a formal argument to signal since this is done automatically. In fact, doing it manually would trigger an error message:

Similarly, we have functions Open, High and Low; see Section 5.3 above for all functions.

Suppose we wanted to add a variable: a threshold that tells us when to buy. This would need to be an argument to signal; it would also need to be passed with the ... argument of btest.

#### trade\_details(solution, prices)

|    |       |         |          | 1-1-   |       |
|----|-------|---------|----------|--------|-------|
|    | price | suggest | position | wealth | cash  |
| 1  | 3182  | 0       | 0        | 0      | 0     |
| 2  | 3205  | 1       | 1        | 0      | -3205 |
| 3  | 3272  | 0       | 0        | 67     | 67    |
| 4  | 3185  | 0       | 0        | 67     | 67    |
| 5  | 3201  | 1       | 1        | 67     | -3134 |
| 6  | 3236  | 0       | 0        | 102    | 102   |
| 7  | 3272  | 0       | 0        | 102    | 102   |
| 8  | 3224  | 0       | 0        | 102    | 102   |
| 9  | 3194  | 0       | 0        | 102    | 102   |
| 10 | 3188  | 0       | 0        | 102    | 102   |
| 11 | 3213  | 1       | 1        | 102    | -3111 |

So far we have treated Close as a function without arguments, but actually it has an argument lag that defaults to 1. Suppose the rule were to buy if the last close is below the second-to-last close. signal could look like this.

```
signal <- function() {
    if (Close(1L) < Close(2L))
        1
    else
        0
}</pre>
```

We could also have written (Close() < Close(2L)). In any case, the rule uses the close prices of yesterday and of the day before yesterday, so we need to increase b.

|    | price | suggest | position | wealth | cash  |
|----|-------|---------|----------|--------|-------|
| 1  | 3182  | 0       | NA       | NA     | 0     |
| 2  | 3205  | 0       | 0        | 0      | 0     |
| 3  | 3272  | 0       | 0        | 0      | 0     |
| 4  | 3185  | 0       | 0        | 0      | 0     |
| 5  | 3201  | 1       | 1        | 0      | -3201 |
| 6  | 3236  | 0       | 0        | 35     | 35    |
| 7  | 3272  | 0       | 0        | 35     | 35    |
| 8  | 3224  | 0       | 0        | 35     | 35    |
| 9  | 3194  | 1       | 1        | 35     | -3159 |
| 10 | 3188  | 1       | 1        | 29     | -3159 |
| 11 | 3213  | 1       | 1        | 54     | -3159 |
| 10 | 3188  | _       | _        | 29     | -3159 |

If we want to trade a different size, we have signal return the desired value.

trade\_details(btest(prices = prices, signal = signal), prices)

|    | price | suggest | position | wealth | cash  |
|----|-------|---------|----------|--------|-------|
| 1  | 3182  | 0       | 0        | 0      | 0     |
| 2  | 3205  | 2       | 2        | 0      | -6410 |
| 3  | 3272  | 0       | 0        | 134    | 134   |
| 4  | 3185  | 0       | 0        | 134    | 134   |
| 5  | 3201  | 2       | 2        | 134    | -6268 |
| 6  | 3236  | 0       | 0        | 204    | 204   |
| 7  | 3272  | 0       | 0        | 204    | 204   |
| 8  | 3224  | 0       | 0        | 204    | 204   |
| 9  | 3194  | 0       | 0        | 204    | 204   |
| 10 | 3188  | 2       | 2        | 204    | -6172 |
| 11 | 3213  | 2       | 2        | 254    | -6172 |

A often-used way to specify a trading strategy is to map past prices into +1, 0 or -1 for long, flat or short. A signal is often only given at a specified point (like in 'buy one unit now'). Example: suppose the third day is a Thursday, and our rule says 'buy after Thursday'.

|    | price | suggest | position | wealth | cash  |
|----|-------|---------|----------|--------|-------|
| 1  | 3182  | 0       | 0        | 0      | 0     |
| 2  | 3205  | 0       | 0        | 0      | 0     |
| 3  | 3272  | 0       | 0        | 0      | 0     |
| 4  | 3185  | 1       | 1        | 0      | -3185 |
| 5  | 3201  | 0       | 0        | 16     | 16    |
| 6  | 3236  | 0       | 0        | 16     | 16    |
| 7  | 3272  | 0       | 0        | 16     | 16    |
| 8  | 3224  | 0       | 0        | 16     | 16    |
| 9  | 3194  | 0       | 0        | 16     | 16    |
| 10 | 3188  | 0       | 0        | 16     | 16    |
| 11 | 3213  | 0       | 0        | 16     | 16    |
|    |       |         |          |        |       |

But this is not what we wanted. If the rule is to buy and then keep the long position, we should have written it like this.

```
signal <- function()
   if (Time() == 3L)
      1 else Portfolio()</pre>
```

The function Portfolio evaluates to last period's portfolio. Like Close, its first argument sets the time lag, which defaults to 1.

trade\_details(btest(prices = prices, signal = signal), prices)

|    | prices | sp | asset.1 | wealth | cash  |
|----|--------|----|---------|--------|-------|
| 1  | 3182   | 0  | 0       | 0      | 0     |
| 2  | 3205   | 0  | 0       | 0      | 0     |
| 3  | 3272   | 0  | 0       | 0      | 0     |
| 4  | 3185   | 1  | 1       | 0      | -3185 |
| 5  | 3201   | 1  | 1       | 16     | -3185 |
| 6  | 3236   | 1  | 1       | 51     | -3185 |
| 7  | 3272   | 1  | 1       | 87     | -3185 |
| 8  | 3224   | 1  | 1       | 39     | -3185 |
| 9  | 3194   | 1  | 1       | 9      | -3185 |
| 10 | 3188   | 1  | 1       | 3      | -3185 |
| 11 | 3213   | 1  | 1       | 28     | -3185 |

We may also prefer to specify signal so that it evaluates to a weight; for instance, after a portfolio optimisation. In such a case, you need to set convert.weights to TRUE. (Make sure to have a meaningful initial wealth: 5 percent of nothing is nothing.)

```
signal <- function()
    0.05
solution <- btest(prices = prices,</pre>
                  signal = signal,
                  initial.cash = 100,
                  convert.weights = TRUE)
trade_details(solution, prices)
   prices
               sp asset.1 wealth
     3182 0.00000 0.00000
                              100 100.0
1
2
     3205 0.00157 0.00157
                              100
                                  95.0
3
     3272 0.00156 0.00156
                              100 95.0
4
     3185 0.00153 0.00153
                             100 95.1
5
     3201 0.00157 0.00157
                             100 95.0
6
     3236 0.00156 0.00157
                              100 95.0
7
     3272 0.00155 0.00155
                             100 95.0
8
     3224 0.00153 0.00153
                              100 95.1
9
     3194 0.00155 0.00155
                              100 95.0
     3188 0.00157 0.00157
                              100 95.0
10
     3213 0.00157 0.00157
                              100 95.0
11
```

Note that until now we – potentially – rebalanced in every period. If you do not want that, we need to specify do.rebalance.

```
do.rebalance <- function() {</pre>
    if (sum(abs(
        SuggestedPortfolio(0) - Portfolio())) > 1e-3)
        TRUE
    else
        FALSE
}
solution <- btest(prices = prices,
                   signal = signal,
                   initial.cash = 100,
                   do.rebalance = do.rebalance,
                   convert.weights = TRUE)
trade_details(solution, prices)
   price suggest position
                            wealth
1
    3182 0.000000 0.000000 100.000 100.00000
```

3205 0.031427 0.031427 100.000

```
60
```

```
      3
      3272
      0.031201
      0.031427
      102.106
      -0.72282

      4
      3185
      0.031206
      0.031427
      99.371
      -0.72282

      5
      3201
      0.031200
      0.031427
      99.874
      -0.72282

      6
      3236
      0.031201
      0.031427
      100.974
      -0.72282

      7
      3272
      0.031203
      0.031427
      102.106
      -0.72282

      8
      3224
      0.031206
      0.031427
      100.597
      -0.72282

      9
      3194
      0.031203
      0.031427
      99.654
      -0.72282

      10
      3188
      0.031200
      0.031427
      99.466
      -0.72282

      11
      3213
      0.031200
      0.031427
      100.251
      -0.72282
```

do.rebalance is called after signal. Hence, the suggested position is known and the lag should be zero ('SuggestedPortfolio(0)').

The tol argument works similarly: it instructs btest to only rebalance when the maximum absolute suggested change in any single position is greater than tol. Default is 0.00001, which practically means always rebalance.

#### trade\_details(solution, prices)

```
        prices
        sp asset.1
        wealth cash

        1
        3182
        0.00000
        0.00000
        100
        100.0

        2
        3205
        0.00157
        0.00157
        100
        95.0

        3
        3272
        0.00156
        0.00157
        100
        95.0

        4
        3185
        0.00153
        0.00153
        100
        95.1

        5
        3201
        0.00157
        0.00157
        100
        95.0

        6
        3236
        0.00156
        0.00157
        100
        95.0

        7
        3272
        0.00155
        0.00155
        100
        95.0

        8
        3224
        0.00153
        0.00155
        100
        95.0

        9
        3194
        0.00155
        0.00155
        100
        95.0

        10
        3188
        0.00157
        0.00155
        100
        95.0

        11
        3213
        0.00157
        0.00157
        100
        95.0
```

### Passing environments

To keep information persistent, we can use environments. As an example, we store (and update) the most recent entry price.

```
notepad <- new.env()
notepad$entry <- numeric(length(prices))
signal <- function(threshold, notepad) {</pre>
```

```
notepad$entry[Time(OL)] <- notepad$entry[Time(1L)]</pre>
      if (Close() < threshold) {</pre>
           if (Portfolio() < 1)</pre>
               notepad$entry[Time(OL)] <- Close(OL)</pre>
           1
      } else {
          0
      }
  }
  solution <- btest(prices = prices,</pre>
                      signal = signal,
                      threshold = 3200,
                      notepad = notepad)
  cbind(trade_details(solution, prices), entry = notepad$entry)
     price suggest position wealth
                                      cash entry
  1
      3182
                  0
                            0
                                    0
                                           0
  2
      3205
                  1
                             1
                                    0 -3205
                                              3205
  3
      3272
                  0
                            0
                                   67
                                          67
                                              3205
  4
      3185
                  0
                            0
                                   67
                                          67
                                              3205
  5
      3201
                  1
                            1
                                   67 -3134
                                              3201
  6
      3236
                            0
                                  102
                                         102
                  0
                                              3201
  7
      3272
                  0
                            0
                                  102
                                        102
                                              3201
  8
      3224
                  0
                            0
                                  102
                                        102
                                              3201
  9
      3194
                  0
                            0
                                  102
                                        102 3201
  10
     3188
                  1
                            1
                                  102 -3086 3188
      3213
                                  127 -3086
                                              3188
  11
                  1
                            1
Let us check.
  subset(journal(solution), amount > 0)
btest provides an environment Globals for exactly such purposes.
  signal <- function(threshold) {
      Globals$entry[Time(OL)] <- Globals$entry[Time(1L)]</pre>
      if (Close() < threshold) {</pre>
           if (Portfolio() < 1)</pre>
               Globals$entry[Time(OL)] <- Close(OL)
           1
      } else {
          0
      }
  }
  solution <- btest(prices = prices,
                      signal = signal,
```

```
62
```

|    | price | suggest | position | wealth | cash  | entry |
|----|-------|---------|----------|--------|-------|-------|
| 1  | 3182  | 0       | 0        | 0      | 0     | NA    |
| 2  | 3205  | 1       | 1        | 0      | -3205 | 3205  |
| 3  | 3272  | 0       | 0        | 67     | 67    | 3205  |
| 4  | 3185  | 0       | 0        | 67     | 67    | 3205  |
| 5  | 3201  | 1       | 1        | 67     | -3134 | 3201  |
| 6  | 3236  | 0       | 0        | 102    | 102   | 3201  |
| 7  | 3272  | 0       | 0        | 102    | 102   | 3201  |
| 8  | 3224  | 0       | 0        | 102    | 102   | 3201  |
| 9  | 3194  | 0       | 0        | 102    | 102   | 3201  |
| 10 | 3188  | 1       | 1        | 102    | -3086 | 3188  |
| 11 | 3213  | 1       | 1        | 127    | -3086 | 3188  |
|    |       |         |          |        |       |       |

# 5.5 Examples: Several assets

It does not really make a difference whether btest is called with a single or with several instruments. The pattern in signal is still to call Close() and friends to obtain data, but now these functions will return matrices with more than one column. For instance, when you have 5 assets, then Close(n = 250) would return a matrix of size  $250 \times 5$ . When signal has finished its computations, it is now expected to return a vector of positions or weights. In the example with 5 assets, it should return a vector of length 5.

# 5.5.1 A simple example

wealth = solution\$wealth,
cash = solution\$cash)

#### trade\_details(solution, prices)

|    | price.A | price.B | suggest.A | suggest.B | position.A | position.B | wealth | cash |
|----|---------|---------|-----------|-----------|------------|------------|--------|------|
| 1  | 100     | 100     | 0         | 0         | NA         | N A        | NA     | 0    |
| 2  | 98      | 99      | 0         | 0         | 0          | 0          | 0      | 0    |
| 3  | 98      | 100     | 0         | 1         | 0          | 1          | 0      | -100 |
| 4  | 97      | 102     | 0         | 1         | 0          | 1          | 2      | -100 |
| 5  | 96      | 101     | 0         | 1         | 0          | 1          | 1      | -100 |
| 6  | 98      | 100     | 0         | 1         | 0          | 1          | 0      | -100 |
| 7  | 97      | 96      | 0         | 1         | 0          | 1          | -4     | -100 |
| 8  | 98      | 97      | 2         | 0         | 2          | 0          | -3     | -199 |
| 9  | 99      | 95      | 2         | 0         | 2          | 0          | -1     | -199 |
| 10 | 101     | 82      | 2         | 0         | 2          | 0          | 3      | -199 |

#### journal(solution)

|   | instrument | timestamp | amount | price |
|---|------------|-----------|--------|-------|
| 1 | В          | 3         | 1      | 100   |
| 2 | A          | 8         | 2      | 98    |
| 3 | В          | 8         | -1     | 97    |
|   |            |           |        |       |
|   |            |           |        |       |

3 transactions

# 5.6 Miscellaneous

There is more than one way to accomplish a certain task.

# 5.6.1 Handling missing values

Missing values are everywhere financial time-series. (I do hope the irony is not wasted.) There are holidays on some exchanges but not on others; stocks and bonds become halted or delisted; derivatives and bonds come to life and expire; or databases may simply lack prices for certain dates because of technical glitches.

Backtesting requires careful data preparation, which includes handling missing values. Unfortunately, there is no foolproof way to handle NA values, which is why

btest does not have an na.rm argument. (In an experimental branch, there is an argument allow.na; but that branch will probably never be merged into the master branch.)

The strategies to handle NA values depend on the situation. If only initial price observations are missing, you can set the burnin b so that those values are skipped.

Copying forward the last available price is often acceptable for liquid assets when positions need to be valued, or perhaps when indicators such as moving averages are computed. But the backtest should in general not trade on such prices. This is most obvious for illiquid instruments such as options: the last trade may be some time back, and in the meantime market makers may have substantially moved bid/ask.

A more-general approach is to keep track of available assets. It is useful here to keep in mind btest's general mechanism for computing trades: it compares suggested positions with actual ones, and considers the differences to be trades. However, if both suggested and actual positions are zero, nothing needs to be done for those assets. And btest takes this literally: those assets will not be included in computations such as the valuation of the portfolio. So a generic strategy is to check whether asset prices exists when the suggested portfolio is computed and to set the positions of missing values to zero.

Two examples follow.

prices <- 11:15

```
prices[4:5] <- NA
signal <- function() {</pre>
  if (Time(0) \le 2)
    1 else 0
}
bt <- btest(prices, signal)</pre>
position(bt)
journal(bt)
     [,1]
[1,]
[2,]
        1
[3,]
        0
[4,]
        0
[5,]
        0
   instrument timestamp amount price
    asset 1 2 1
                                      12
                      3
      asset 1
                              -1
                                      13
2 transactions
```

```
prices <- cbind(11:15, NA)
signal <- function()
    c(1, 0)
bt <- btest(list(prices), signal)</pre>
position(bt)
journal(bt)
     [,1] [,2]
[1,]
        0
[2,]
[3,]
        1
[4,]
        1
[5,]
   instrument timestamp
                          amount
                  2
                                       12
      asset 1
                               1
1 transaction
```

## 5.6.2 Distributing backtest computations

btest offers functionality to run several backtests, or variations of backtests, automatically. Since such computations are independent from each other, they can also be distributed. btest relies on the parallel package to do this.

A simple example.

```
library("PMwR")
signal <- function(h) {
    if (Close() > h)
        1
    else
        0
}
btest(1:10, signal = signal, h = 1)

You may now specify variations for each argument.
btest(1:10, signal = signal, variations = list(h = 1:5))

The default is to process these variations through a loop.
signal <- function(h) {
    Sys.sleep(0.1)
    if (Close() > h)
```

```
66
```

# 5.6.3 Remembering an entry price

In signal, assign the current price (with lag o) to Globals. (That is easiest because do.rebalance may not be defined.)

# 5.6.4 Delaying signals

In real life, the information that is used for computing signals may arrive later expected. (This can happen on any time-scale, i.e. for high and low frequency trading.) Or our signal is current, but for some reason we cannot execute a trade.

The first case can usually be handled in signal, e.g. by using larger lags. One way to incorporate the second case is to add a random variable to do.rebalance:

```
if (runif(1) > prob_of_delay)
    TRUE else FALSE
```

If TRUE, rebalancing will take place.

# 5.6.5 Specifying when to compute a signal and trade

btest takes two functions, do.signal and do.rebalance, that tell the algorithm when to compute a new portfolio and when to rebalance. There are different ways to specify these points in time: as a function that returns TRUE or FALSE (most general), but also as integers, logicals or actual timestamps (e.g. dates).

Supplying particular timestamps is useful when you know you want to trade on a specific calendar day, say. That is OK because you know in advance when this calendar day is going to be. But be careful when you use other information to specify when to trade. The following examples are not equivalent:

```
btest(prices = prices,
    signal = signal,
    do.signal = prices > 3600)

btest(prices = prices,
    signal = signal,
    do.signal = function() Close() > 3600)
```

Loosely speaking, both variations compute a signal and trade only when prices is above 3600. But in the first version, there will be no time lag: if the prices exceeds 3600 at time  $t_i$ , we will trade at  $t_i$ . In the second example, Close() comes with a default lag of 1: if the price exceeds 3600 at  $t_i$ , we will trade at  $t_{i+1}$ , which is the more realistic case.

When timestamp is of a type that can be coerced to Date, you can also use the keywords such as firstofmonth or lastofmonth:

```
btest(prices = prices,
    signal = signal,
    do.signal = "firstofmonth")
```

# 5.6.6 Writing a log

Specify the function print.info. The function is called at the very end of an iteration, so it is best to use no time lag. An example

```
print.info <- function() {
cat("Time",
sprintf("%2d", Time(OL)), "...",
sprintf("%3d", Wealth(OL)), "\n")
flush.console()
}</pre>
```

And since cat has a file argument, you can have it write such information into a logfile.

# 5.6.7 Selecting parameters: calling btest recursively

Suppose you have a strategy that depends on a parameter vector  $\theta$ . For a given  $\theta$ , the signal for the strategy would look like this.

```
signal <- function(theta) {
    ## compute position as a function of theta
}</pre>
```

Now suppose we do not know theta. We might want to test several values, and then keep the best one. For this, we need to call btest recursively: at a point in time t, the strategy simulates the results for various values for theta and chooses the best theta, according to some criterion  $\mathtt{f}$ .

A useful idiom is this:

```
signal <- function(theta) {
   if (not defined theta) {
      - run btest with theta_1, ... \theta_n, select best theta
      - theta = argmin_theta f(btest(theta_i))
   }
   compute position as a function of theta
}</pre>
```

btest will first be invoked without  $\theta$  (or NULL). When the function calls signal,  $\theta$  is not defined and signal will call btest with a specified  $\theta$ .

Let us look at an actual example.

```
require("tseries")
require("zoo")
require("runStats")
## tmp <- get.hist.quote("^GSPC",</pre>
                          start = "2010-01-01",
##
                          end = "2013-12-31", quote = "Close")
##
signal <- function(Data) {</pre>
    if (is.na(Data$N)) {
        message(Timestamp(0))
        price <- Close(n = 500)
        Ns \leftarrow c(10,20)
        Data1 <- list(N = 10, hist = 200)
        res1 <- btest(price, signal, Data = Data1, b = 200)
        Data2 <- list(N = 20, hist = 200)
        res2 <- btest(price, signal, Data = Data2, b = 200)
```

```
message("N 10 : ", round(tail(res1$wealth, 1), 2))
        message("N 20 : ", round(tail(res2$wealth, 1), 2))
        \mathbb{N} \leftarrow \text{if (tail(res1\$wealth, 1) > tail(res2\$wealth, 1))}
                  10
              else
        message("N is ---> ", N, "\n")
    } else
        N <- Data$N
    ##
    price <- Close(n = Data$hist)</pre>
    MA <- runStats("mean", price, N = N)
    pos <- 0
    if (Close() > tail(MA, 1))
        pos <- 1
    pos
}
Data <- list(N = NA, hist = 200)
res <- btest(tmp$Close, signal,
              Data = Data,
              b = 500,
              initial.cash = 100,
              convert.weights = TRUE,
              timestamp = index(tmp))
par(mfrow = c(2,1))
plot(index(tmp), res$wealth, type = "s")
plot(tmp)
```

# 5.6.8 Time-varying asset universes

We'll see how to deal with a particular case of missing values: when certain assets are available only at certain times. We first get some data: time-series of industry portfolios from Kenneth French's website at https://mba.tuck.dartmouth.edu/pages/faculty/ken.french/ The dataset comprises 30 series of daily data, and we use a subset that starts in January 1990.

```
na.rm = TRUE)

P <- zoo(P, as.Date(row.names(P)))
P <- window(P, start = as.Date("1990-1-1"))
str(P)

c,
zoo series from 1990-01-02 to 2021-01-29
Data: num [1:7831, 1:30] 807 802 796 790 790 ...
- attr(*, "dimnames")=List of 2
...$: chr [1:7831] "1990-01-02" "1990-01-03" ...
..$: chr [1:30] "Food" "Beer" "Smoke" "Games" ...
Index: Date[1:7831], format: "1990-01-02" ...
```

Actually, the data are complete: there are no missing values.

```
any(is.na(P))
[1] FALSE
```

So let us make them incomplete: in series 16 to 30, we remove all data before January 2000.

```
window(P[, 16:30], end = as.Date("1999-12-31")) <- NA
```

The key feature of btest to handle such data is this: if an asset is not selected (i.e. has a zero position), it is not required for valuing the position, and so it can be missing. Suppose we wanted to to simulate a 50/50 investment in only the first two series (which, we know, are complete). With btest, we could do it as follows.

As you can see, the function does not complain. If you check the journal, you'll find that all transactions have been in Food and Beer, the first two industries.

```
instrument timestamp amount price
1 Food 1990-03-30 0.0660393017 758.8663
```

```
1990-03-30
2
          Beer
                              0.0335054119
                                             1481.5517
3
          Food
                 1990-06-29
                              0.0026905121
                                              842.7345
4
          Beer
                1990-06-29
                             -0.0011305346
                                             1775.1047
5
          Food
                1990-09-28
                             -0.0014597110
                                              774.9077
6
                                             1575.3859
          Beer
                1990-09-28
                            0.0007077629
7
                                              881.3539
          Food
                1990-12-31
                              0.0008250171
8
                             -0.0003957095
          Beer
                1990-12-31
                                             1824.9844
9
                1991-03-28
                            -0.0004125792
                                             1079.7564
          Food
10
          Beer
                 1991-03-28
                              0.0001984854
                                             2237.6230
10 transactions
```

Now we can start the actual example. The aim in this exercise is to compute a minimum-variance portfolio over all available assets. We begin by defining *when* certain assets were available, and placing this information in a data-frame active.

```
instrument
                    start
                                 end
1
         Food 1990-01-01 2021-01-29
2
         Beer 1990-01-01 2021-01-29
3
        Smoke 1990-01-01 2021-01-29
4
        Games 1990-01-01 2021-01-29
5
        Books 1990-01-01 2021-01-29
6
        Hshld 1990-01-01 2021-01-29
7
        Clths 1990-01-01 2021-01-29
8
         Hlth 1990-01-01 2021-01-29
9
        Chems 1990-01-01 2021-01-29
10
        Txtls 1990-01-01 2021-01-29
11
        Cnstr 1990-01-01 2021-01-29
        Steel 1990-01-01 2021-01-29
12
13
        FabPr 1990-01-01 2021-01-29
14
        ElcEq 1990-01-01 2021-01-29
15
        Autos 1990-01-01 2021-01-29
        Carry 2001-01-01 2021-01-29
16
17
        Mines 2001-01-01 2021-01-29
         Coal 2001-01-01 2021-01-29
18
19
          Oil 2001-01-01 2021-01-29
20
         Util 2001-01-01 2021-01-29
        Telcm 2001-01-01 2021-01-29
21
22
        Servs 2001-01-01 2021-01-29
23
        BusEq 2001-01-01 2021-01-29
24
        Paper 2001-01-01 2021-01-29
25
        Trans 2001-01-01 2021-01-29
26
        Whlsl 2001-01-01 2021-01-29
```

```
27 Rtail 2001-01-01 2021-01-29
28 Meals 2001-01-01 2021-01-29
29 Fin 2001-01-01 2021-01-29
30 Other 2001-01-01 2021-01-29
```

Note that we did set start to 2001, not 2000. You'll see shortly, why.

Now for the signal function. It receives active as an argument.

```
mv <- function(active) {</pre>
  ## find those assets that are active
  ## ==> 'j' is a logical vector that
              indicates the active assets
  j <- Timestamp() >= active[["start"]] &
       Timestamp() <= active[["end"]]</pre>
  ## get last 260 prices of active assets and compute
  ## variance -- covariance matrix
  P.j \leftarrow Close(n = 260)[, j]
  R.j <- returns(P.j)
  S \leftarrow cov(R.j)
  ## compute minimum-variance weights
  w.j \leftarrow NMOF::minvar(S, wmin = 0, wmax = 0.10)
  ## create a zero-vector with length equal to number
  ## of total assets and assign the weights at
  ## appropriate positions
  w <- numeric(length(j))
 w[j] <- w.j
}
```

Now you see why we used 2001 as the start date for series 16 to 30: we'll use one year of historical data to compute the variance-covariance matrix. (Note that there are better ways to come up with forecasts of the variance-covariance matrix, e.g. methods that apply shrinkage. But the purpose of this note is to show how to handle missing values in btest, not to discuss empirical methods.)

We call btest.

```
convert.weights = TRUE,
initial.cash = 100,
active = active,
b = 260)
bt.mv

initial wealth 100 => final wealth 1779.84
Total return 1679.8%
```

The backtest runs without problems. As an example, let us check trades in industry 0il.

```
head(journal(bt.mv)["Oil"], 5)
```

```
instrument
              timestamp
                                amount
                                          price
         Oil 2001-03-30 0.0104934366 2656.871
1
2
         Oil 2001-06-29 -0.0003607878 2709.119
3
         Oil 2001-09-28 0.0011873853 2383.685
4
         Oil 2001-12-31 -0.0043576713
                                        2549.018
5
         Oil 2002-03-28 -0.0037902744
                                        2807.207
5 transactions
```

As expected, the first trades occur only in 2001.

A final remark: we would not have needed to prepare active upfront. Instead, we could have checked for missing values in the signal function.

```
mv_with_NA_check <- function() {</pre>
  ## fetch data and check for missing values
  P \leftarrow Close(n = 260)
  j <- !apply(P, 2, anyNA)</pre>
  ## get last 250 prices of active assets and compute
  ## variance -- covariance matrix
  P.j \leftarrow P[, j]
  R.j <- returns(P.j)
  S \leftarrow cov(R.j)
  ## compute minimum-variance weights
  w.j \leftarrow NMOF::minvar(S, wmin = 0, wmax = 0.10)
  ## create a zero-vector with length equal to number
  ## of total assets and assign the weights at
  ## appropriate positions
  w <- numeric(length(j))
  w[j] <- w.j
}
```

```
74
```

```
timestamp = index(P),
           signal = mv_with_NA_check,
           do.signal = "lastofquarter",
           convert.weights = TRUE,
           initial.cash = 100,
           b = 260)
bt.mv2
head(journal(bt.mv)["Oil"], 5)
initial wealth 100 => final wealth 1779.84
Total return 1679.8%
  instrument timestamp
                                            price
                                 amount
         Oil 2001-03-30 0.0104934366 2656.871
1
         Oil 2001-06-29 -0.0003607878 2709.119
3
              2001-09-28 0.0011873853 2383.685
         Oil
         Oil 2001-12-31 -0.0043576713 2549.018
4
              2002-03-28 -0.0037902744 2807.207
5
         Oil
5 transactions
```

bt.mv2 <- btest(prices = list(coredata(P)),</pre>

We get the same results. But defining an explicit list is more, well, explicit. Which is often a good thing when analysing data; notably, because it sets an expectation that those active time-series don't have missing values.

# 6 Rebalancing a portfolio

In principle, rebalancing a portfolio is straightforward. You have a current position  $x_0$ , and a target position  $x_1$ . You take the elementwise difference between these vectors, and you obtain the orders that you need to have executed.

Software can help here in two ways. First, it can make the process of order generation faster, simpler and more reliable, by computing and creating orders, and submitting them automatically. Second, software can help to determine how to rebalance. Institutional investors spend large amounts of time on rebalancing, because here they can measure improvements (notably, saved transaction costs).

# 6.1 Usage with unnamed vectors

The function rebalance computes the transactions necessary for moving from one portfolio to another. The default setting is that the current portfolio is in currency units; the target portfolio in weights.

To compute the required order sizes, we also need the current prices of the assets. When current, target and price are unnamed, the assets' positions in the vectors need to match.

Suppose we have three stocks A, B and C with prices 1, 2 and 3. The main use case is a situation like this: you hold 50, 30 and 20 shares of these three stocks. However, suppose you have a target weight of 50%, 30% and 20%.

```
prices <- 1:3
current <- c(50, 30, 20)
target <- c(0.5, 0.3, 0.2)
rebalance(current, target, prices, match.names = FALSE)</pre>
```

|   | price | current | value | %    | target | value | %    | order |
|---|-------|---------|-------|------|--------|-------|------|-------|
| 1 | 1     | 50      | 50    | 29.4 | 85     | 85    | 50.0 | 35    |
| 2 | 2     | 30      | 60    | 35.3 | 26     | 52    | 30.6 | -4    |

Chapter 6. Usage with unnamed vectors

```
3 3 20 60 35.3 11 33 19.4 -9

Notional: 170. Target net amount: 170. Turnover (2-way): 70.
```

Or perhaps you prefer an equal weight for every asset. Note that target now is a single number.

76

|    | nrico   | current | 77 2 ] 11 0 | 0/   | target       | 7727110 | 0/    | ore      | der |
|----|---------|---------|-------------|------|--------------|---------|-------|----------|-----|
|    | brice   | current | varue       | /0   | target       | varue   | /0    | 011      | лет |
| 1  | 1       | 50      | 50          | 29.4 | 57           | 57      | 33.5  |          | 7   |
| 2  | 2       | 30      | 60          | 35.3 | 28           | 56      | 32.9  |          | -2  |
| 3  | 3       | 20      | 60          | 35.3 | 19           | 57      | 33.5  |          | -1  |
| No | ntional | . 170   | Target      | net  | amount · 170 | Turi    | nover | (2-way). | 14  |

Note that the target weights cannot be reached exactly because the function rounds to integers.

rebalance also supports a number of special cases. Suppose you want to go into cash and close every position.

```
rebalance(current = current, target = 0,
price = prices, match.names = FALSE)
```

|    | price   | current | value  | %    | t      | arget | value  | %   | 01       | rder |
|----|---------|---------|--------|------|--------|-------|--------|-----|----------|------|
| 1  | 1       | 50      | 50     | 29.4 |        | 0     | 0      | 0.0 |          | -50  |
| 2  | 2       | 30      | 60     | 35.3 |        | 0     | 0      | 0.0 |          | -30  |
| 3  | 3       | 20      | 60     | 35.3 |        | 0     | 0      | 0.0 |          | -20  |
|    |         |         |        |      |        |       |        |     |          |      |
| No | otional | : 170.  | Target | net  | amount | : 0.  | Turnov | rer | (2-way): | 170. |

Suppose we have no current position and want to give equal weight to each stock. Note first that we need to specify a notional. Also, rebalance now assumes that you want to invest in every stock for which a price is supplied.

```
rebalance(current = 0, target = 1/3, notional = 100,
price = prices, match.names = FALSE)
```

```
price current value %
                        target value %
                                          order
   1
         0
             0 0.0
                           33
                                33 33.0
                                              33
2
    2
          0
              0.0.0
                           17
                                34 34.0
                                              17
    3
         0
               0.0
                           11
                                33 33.0
                                              11
```

Notional: 100. Target net amount: 100. Turnover (2-way): 100.

More usefully, rebalance can also use the names of the vectors current, target and price. The argument match.names must be set to TRUE for this (which is the default, actually).

```
prices <- c(1,1,1,1)
names(prices) <- letters[1:4]
current <- c(a = 0, b = 10)
target <- c(a = 0, d = 0.5)
rebalance(current, target, prices)</pre>
```

```
      price current value
      %
      target value
      %
      order

      b
      1
      10
      100.0
      0
      0.0
      -10

      d
      1
      0
      0
      0.0
      5
      5
      50.0
      5

      Notional:
      10.
      Target net amount : 5.
      Turnover (2-way): 15.
```

To also show all instruments, set the argument drop.zero to FALSE.

```
print(rebalance(current, target, prices), drop.zero = FALSE)
```

```
price current value
                   %
                           target value
   1 0 0.0
                           0
                                       0.0
                                                  0
    1
          10
               10 100.0
                               0
                                     0.0
                                                 -10
               0
                  0.0
                                     5 50.0
    1
          0
Notional: 10. Target net amount: 5. Turnover (2-way): 15.
```

# 6.3 Usage with positions

In Section Keeping track of transactions: journals we used the function position to compute balances from transactions. The function may also be directly used to set up a position.

Note that with more than one instrument, these instruments need to be named. Otherwise, position would aggregate the positions (as it does for a journal). As a shortcut, you can also pass a named vector. (See http://enricoschumann.net/notes/computing-positions.html for more details.)

```
position(amount = c(a = 1, b = 2, c = 3))
a 1
b 2
c 3
```

Such positions can now be passed as arguments current and target into function rebalance.

# 6.4 Constructive methods: An example

We want to rebalance, and we have a vector of current weights and a vector of target weights.

The following rules apply:

- new titles (i.e. with current weight zero) are bought and get their target weight
- titles that have a zero target weight are removed from the portfolio
- after the first two rules have been applied, there will probably remain a non-zero cash position. We try to reduce it to zero with the least number of trades: when buying, we start with the assets with the lowest current weights, and vice versa

The function rebalance1 takes as input the current portfolio (current), the target portfolio (target) and min max weights (wmin und wmax). The target portfolio target must conform with the weight limits, i.e. all weights must be between wmin und wmax.

```
rebalance1 <- function(current, target, wmin = 0.025, wmax = 0.075) {
   stopifnot(length(current) == length(target))
   stopifnot(wmax >= wmin)
   zero <- 1e-10

ans <- numeric(length(current))

## new assets
i <- current < zero & target > zero
ans[i] <- target[i]</pre>
```

```
# old and new assets
      i <- current > zero & target > zero
      ans[i] <- pmin(pmax(current[i], wmin), wmax)</pre>
      cash <- 1 - sum(ans)
      pos <- target > zero
      while (cash > 0) {
           room <- wmax - ans[pos]</pre>
           i <- which.max(room)[1]
           eps <- min(room[i], cash)</pre>
           ans[pos][i] \leftarrow ans[pos][i] + eps
           cash <- cash - eps
      }
      while (cash < 0) {
           room <- ans[pos] - wmin</pre>
           i <- which.max(room)[1]</pre>
           eps <- min(room[i], -cash)</pre>
           ans[pos][i] <- ans[pos][i] - eps
           cash <- cash + eps
      }
      ans
 }
A test: random portfolios random_p
 random_p \leftarrow function(n, wmin = 0.01, wmax = 0.09) {
      .min <- 0
      .max <- 2
      while(.min < wmin || .max > wmax) {
           k < - sample(18:25,1)
           ans <- numeric(n)
           ans[sample(n,k)] <- runif(k)
           ans <- ans/sum(ans)</pre>
           .min \leftarrow min(ans[ans > 0])
           .max <- max(ans)</pre>
      }
      ans
 }
 current <- random_p(30)</pre>
 target <- random_p(30)</pre>
 new <- rebalance1(current, target)</pre>
 data.frame(
      current = current,
      target = target,
      new = new,
```

```
80
```

```
weights_differ = current != target,
do_trade = current != new)
```

# 6.5 Algorithms

Whenever you need to round positions, you may prefer to do an actual optimisation. The ideal place for this optimisation is the original objective function, not in rebalance. And the differences, if there are any at all, are typically small. But here is an example.

|    |       | 7-4      |
|----|-------|----------|
|    | price | lot.size |
| 1  | 178   | 5        |
| 2  | 37    | 5        |
| 3  | 62    | 5        |
| 4  | 93    | 1        |
| 5  | 81    | 5        |
| 6  | 111   | 5        |
| 7  | 146   | 5        |
| 8  | 154   | 5        |
| 9  | 187   | 1        |
| 10 | 138   | 1        |

Now suppose we have only a limited budget available.

|   | price | current | value | %   | target | value | %    | order |
|---|-------|---------|-------|-----|--------|-------|------|-------|
| 1 | 178   | 0       | 0     | 0.0 | 4      | 712   | 7.1  | 4     |
| 2 | 37    | 0       | 0     | 0.0 | 40     | 1480  | 14.8 | 40    |
| 3 | 62    | 0       | 0     | 0.0 | 20     | 1240  | 12.4 | 20    |
| 4 | 93    | 0       | 0     | 0.0 | 16     | 1488  | 14.9 | 16    |
| 5 | 81    | 0       | 0     | 0.0 | 13     | 1053  | 10.5 | 13    |
| 6 | 111   | 0       | 0     | 0.0 | 6      | 666   | 6.7  | 6     |
| 7 | 146   | 0       | 0     | 0.0 | 4      | 584   | 5.8  | 4     |
| 8 | 154   | 0       | 0     | 0.0 | 6      | 924   | 9.2  | 6     |

```
81
       187
                 0
                        0.0
                                          5
                                               935
                                                     9.3
                                                                    5
       138
                        0.0
                                           7
                                                                    7
 10
                  0
                                                966
                                                     9.7
 Notional: 10000. Amount invested: 10048. Total (2-way) turnover: 10048.
Now we use TAopt, from the NMOF package, to find the optimal integer portfolio.
 require("NMOF")
 ediff <- function(x) {</pre>
      tmp <- x*price/budget - target</pre>
      sum(tmp*tmp)
 }
 neighbour <- function(x) {</pre>
      i <- sample.int(length(x), size = 1L)
      x[i] \leftarrow x[i] + if (runif(1) > 0.5) - s[i] else s[i]
 }
 sol <- TAopt(ediff,</pre>
                algo = list(x0 = numeric(length(price)),
                             neighbour = neighbour,
                             q = 0.1,
                             nS = 1000,
                             printBar = FALSE))
 Threshold Accepting.
 Computing thresholds ... OK.
 Estimated remaining running time: 0.23 secs.
 Running Threshold Accepting...
 Initial solution: 0.109341
 Finished.
 Best solution overall: 0.001108741
 df <- data.frame(TA = sol$xbest, rounded = s*round(x$target/s))</pre>
 df[apply(df, 1, function(i) any(i != 0)), ]
     TA rounded
 1
     5
              5
 2
     40
             40
 3
     20
             20
 4
    16
             16
 5
    15
             15
 6
     5
              5
 7
              5
 8
     5
              5
```

Chapter 6. Substituting a basket by its components

```
9
    5
   7
```

The difference.

```
ediff(sol$xbest) - ediff(s*round(x$target/s))
[1] 0
```

#### Substituting a basket by its components 6.6

If you run tests with baskets of instruments or whole strategies, you often need to substitute the components of the basket for overall basket. PMWR provides a function replace\_weight that helps with this task. (It is also helpful if you have hierarchies of benchmarks or want to do a 'lookthrough' through a subportfolio within your portfolio.)

Suppose we have this weight vector:

```
w \leftarrow c(basket_1 = 0.3,
        basket_2 = 0.5,
        basket_3 = 0.2)
```

We also know what the first two baskets represent.

```
b1 \leftarrow c(a = 0.5, b = 0.2, c = 0.3)
b2 \leftarrow c(d = 0.1, e = 0.2, a = 0.7)
```

Now we can call replace\_weight.

```
replace_weight(w,
              basket_1 = b1,
              basket_2 = b2)
basket_1::a basket_1::b basket_1::c
      0.15
                 0.06
                            0.09
basket_2::d basket_2::e basket_2::a
      0.05
            0.10 0.35
  basket_3
      0.20
```

If the names of the baskets or of the things in the baskets have spaces or other characters that cause trouble, quote them.

82

10

| "PMw | R" - 2023/10/19 - 8:37 - page 84 - #84             |
|------|----------------------------------------------------|
| 0    |                                                    |
| 84   | Chapter 6. Substituting a basket by its components |
|      |                                                    |
|      |                                                    |
|      |                                                    |
|      |                                                    |
|      |                                                    |
|      |                                                    |
|      |                                                    |
|      |                                                    |
|      |                                                    |
|      |                                                    |
|      |                                                    |
|      |                                                    |
|      |                                                    |
|      |                                                    |
|      |                                                    |
|      |                                                    |
|      |                                                    |
|      |                                                    |
|      |                                                    |
|      |                                                    |
|      |                                                    |
|      |                                                    |
|      |                                                    |
|      |                                                    |

# 7 Summarising portfolio timeseries

Strategies or portfolios are often analysed purely through their price series (a.k.a. NAV or equity series): more-detailed data may not be available, e.g. for a fund; or it may simply be more convenient to aggregate positions to a single NAV.

To handle such series, PMWR provides an \$3 class NAVseries. (I will write NAV series for the actual data series and NAVseries for the specific implementation.) An NAV series is nothing more than a time-series: a vector of NAVs, together with a vector of timestamps. Then why not simply use an existing time-series class, such as zoo? One reason is clarity. A zoo or xts object is much more general than an NAV series: it may represent more than one series; or it may represent, for instance, returns. An NAV series promises to represent NAVs (i.e. levels, not changes in levels) of a single series, nothing else. Furthermore, defining our own class allows us to define specific methods where appropriate; at the same time we may piggyback on existing time-series methods by defining methods for coercion, e.g. as.zoo.NAVseries or as.xts.NAVseries.

# 7.1 Creating NAV series

PMWR comes with a dataset called DAX, which stands for *Deutscher Aktienindex* (German Equity Index). The dataset is a data-frame of one column that contains the price for the day, with the timestamps stored as rownames in format YYYY-MM-DD.

```
str(DAX)

'data.frame': 505 obs. of 1 variable:
$ DAX: num 9400 9435 9428 9506 9498 ...

head(DAX)
```

```
DAX
2014-01-02 9400.04
2014-01-03 9435.15
2014-01-06 9428.00
2014-01-07 9506.20
2014-01-08 9497.84
2014-01-09 9421.61
```

We first transform the data-frame into an NAVseries by calling the function of the same name.

A concise summary is printed.

```
DAX

02 Jan 2014 ==> 30 Dec 2015 (505 data points, 0 NAs)

9400.04 10743
```

There is also a generic function as. NAVseries, which can be used, for instance, to coerce zoo series to NAVseries. Or, after having run a backtest (see Chapter Backtesting), saying

```
as.NAVseries(btest(....))
```

extracts the NAV series from the backtest data.

# 7.2 Summarising NAV series

Calling summary on an NAV series should provide useful statistics of the series. You may notice that the summary does not provide too many statistics. It has been said that the purpose of statistics is to reduce many numbers to only few – not the other way around. Thus, summary.NAVseries will confine itself to few statistics that can be computed in a reasonably robust way. By that I mean that a statistic is useful for many types of NAV series.¹ Numbers that are provided should be formatted and presented in a way that is inline with (good) industry practice and makes sense statistically. Returns, for instance, will only be annualised when the NAV series spans

<sup>&</sup>lt;sup>1</sup>An example of a statistic that cannot be computed in a robust way is a beta coefficient – or, in fact, any other multivariate statistic. Such numbers will depend on a chosen benchmark, and what is more, they typically need careful checking because of asynchronous time-series: A mutual fund's NAV that is published with a delay may show little correlation with a stock-market index (when matched on time-stamps), but that is only because of the 'attenuation bias', which skews the correlation towards zero.

more than one calendar year; volatility will always be annualised and be computed from monthly data (if possible); all numbers are rounded to a meaningful precision (Ehrenberg, 1981).

```
summary(dax)
```

```
DAX
02 Jan 2014 ==> 30 Dec 2015 (505 data points, 0 NAs)
  9400.04 10743
            12374.73 (10 Apr 2015)
High
             8571.95 (15 Oct 2014)
______
Return (%) 6.9 (annualised)
_____
Max. drawdown (%)
               23.8
_ peak 12374.73 (10 Apr 2015)
           9427.64 (24 Sep 2015)
_ trough
_ recovery
                    (NA)
_ underwater now (%) 13.2
______
Volatility (%)
               18.0 (annualised)
_ upside
               14.4
_ downside
               10.4
Monthly returns
    Jan Feb Mar Apr May Jun Jul Aug Sep Oct Nov Dec YTD
2014 -1.0 4.1 -1.4 0.5 3.5 -1.1 -4.3 0.7 0.0 -1.6 7.0 -1.8 4.3
2015 9.1 6.6 5.0 -4.3 -0.4 -4.1 3.3 -9.3 -5.8 12.3 4.9 -5.6 9.6
```

For summaries of NAV series, a method for toLatex can be used to fill LATEX-templates. The package comes with a vignette that provides examples.

# 7.3 Drawdowns and Streaks

PMWR offers two functions that may provide insights into NAV series: drawdowns and streaks. A vignette shows examples.

```
vignette("Drawdowns_streaks", package = "PMwR")
```

#### 7.3.1 Drawdown

Let the symbol v be a time series of portfolio values, with observations indexed at  $t = 0, 1, 2 \dots T$ . The drawdown D of this series at time t is defined as

$$D_t = v_t^{\text{max}} - v_t \tag{7.1}$$

in which  $v_t^{\text{max}}$  is the running maximum, i.e.  $v_t^{\text{max}} = \max\{v_{t'} | t' \in [0, t]\}$ .

Note that D is a vector of length T+1, even though most of the time people care most about its maximum value. Other functions may be computed to capture the information in the drawdown vector, for example, the mean time underwater (i.e. the average time elapsed between two consecutive values in D that are sufficiently close to zero), or the correlation between a portfolio's drawdown and the drawdown of an alternative asset, such as an index. The definition above gives D in currency terms. A percentage drawdown is often preferred, obtained by using the logarithm of v, or by dividing  $D_t$  by  $v_t^{\max}$ .

In pseudocode, drawdown can be computed as follows.

```
1: set high = P_1
2: set maxdown = 0
3: for t = 2 : length(P) do
      if P_t > \text{high then}
        high = P_t
5:
      else
         compute underwater = 1 - P_t/\text{high}
7:
8:
         if underwater > maxdown then
           maxdown = underwater
         end if
10:
      end if
12: end for
13: return maxdown
```

The function drawdowns (plural) in PMWR relies on the function drawdown (singular) in the NMOF package.

#### NMOF::drawdown

```
high.position = peakTime,
low = v[troughTime],
low.position = troughTime)
} else
d
}
<bytecode: 0x561a349b1ba0>
<environment: namespace:NMOF>
```

Drawdown statistics for a single series, such as starts of drawdowns and recovery times, can be computed in a vectorized way. To illustrate this, start with a vector D of drawdowns. Also, compute a lagged value  $D_1$ .

```
x <- c(10, 9, 8, 9, 10, 9, 6, 10)
D <- cummax(x) - x
D
```

Note that a drawdown is defined as a positive number; it cannot get negative.

The table illustrates the strategy for computing starts and ends of drawdowns:

| time  | D | $D_1$ |           |         |
|-------|---|-------|-----------|---------|
| $t_1$ | 0 |       |           |         |
| $t_2$ | 1 | 0     | DD starts |         |
| $t_3$ | 2 | 1     |           |         |
| $t_4$ | 1 | 2     |           |         |
| $t_5$ | 0 | 1     |           | DD ends |
| $t_6$ | 1 | 0     | DD starts |         |
| $t_7$ | 4 | 1     |           |         |
| $t_8$ | 0 | 4     |           | DD ends |
|       |   | 0     |           |         |

A drawdown starts when D>0 and the previous value was 0. A drawdown can never start in period  $t_1$ .

```
D.starts <- c(FALSE, D[-length(D)] == 0 & D[-1] > 0)
which(D.starts)
```

A drawdown ends (is fully recovered) when the current value is~0 and the previous value is > 0. A drawdown can never end in period~ $t_1$ .

```
D.ends <- c(FALSE, D[-1] == 0 & D[-length(D)] > 0)
which(D.ends)
```

Chapter 7. Drawdowns and Streaks

90

[1] 5 8

#### Remarks:

- If there are more starts than ends, the final drawdown has not been recovered.
- To collect statistics for the drawdowns, simply loop over the starts (with a potential correction for a final, unrecovered drawdown).
- Depending on how the original series was computed, a small tolerance may be more robust that requiring an exact~0 in~D for computing starts and ends.

Let us look at the five worst drawdowns of the DAX series.

```
dd <- drawdowns(dax)
dd[order(dd$max, decreasing = TRUE)[1:5], ]</pre>
```

```
        peak
        trough
        recover
        max

        18
        2015-04-10
        2015-09-24
        <NA>
        0.23815388

        9
        2014-07-03
        2014-10-15
        2014-12-05
        0.14532032

        10
        2014-12-05
        2014-12-15
        2015-01-16
        0.07466056

        4
        2014-01-17
        2014-03-13
        2014-05-13
        0.07443015

        17
        2015-03-16
        2015-03-26
        2015-04-10
        0.02663112
```

### 7.3.2 Streaks

The function streaks returns a data-frame of uninterrupted up and down movements.

```
streaks(dax, up = 0.1, down = -0.1,
    initial.state = "up")
```

```
start end state return
1 2014-01-02 2014-07-03 up 0.066956
2 2014-07-03 2014-10-15 down -0.145320
3 2014-10-15 2015-04-10 up 0.443631
4 2015-04-10 2015-09-24 down -0.238154
5 2015-09-24 2015-11-30 up 0.207325
6 2015-11-30 2015-12-30 down -0.056159
```

Package plotseries https://github.com/enricoschumann/plotseries can be used to plot streaks.

# 8 Scaling series

Visual comparisons of time-series are ubiquitous in finance. The function scale1 helps with scaling the levels of time-series so that is becomes easier to compare them. It is a generic function; and PMwR provides methods for numeric vectors/matrices, and for zoo and NAVseries objects.

## 8.1 Examples

To explain what the function does, we use two very short time-series: the values of the DAX, the German stock-market index, and the REXP, a German government-bond index, from 2 January and 8 January 2014 (just 5 trading days). We also combine them into a matrix drax.

```
dax <- DAX[1:5, ]
rexp <- REXP[1:5, ]
drax <- cbind(dax, rexp)</pre>
```

Calling scale1 on dax is equivalent to dividing the whole series by its first element.

```
scale1(dax) == dax/dax[1]
[1] TRUE TRUE TRUE TRUE TRUE
```

Lest you skip the rest of the chapter: scale1 comes with several additional features.

It is common, too, to scale to a level of 100. We either multiply the whole series by 100, or use the level argument.

```
scale1(dax, level = 100)
```

<sup>&</sup>lt;sup>1</sup>Transformating or scaling data are a key element of exploratory data analysis in general. See Tukey's EDA (1977). TODO: find H. Simon reference on scaling (taking reciprocal value). See also Schumann (2013).

```
[1] 100.00 100.37 100.30 101.13 101.04 attr(,"scale1_origin")
[1] 1
```

(The scale1\_origin attribute will be explained shortly.)

If we give a matrix to scale1, the function scales each column separately.

```
scale1(drax, level = 100)
```

```
dax rexp
[1,] 100.00 100.00
[2,] 100.37 100.06
[3,] 100.30 100.23
[4,] 101.13 100.29
[5,] 101.04 100.28
attr(,"scale1_origin")
[1] 1
```

scale1 is a generic function; it works, for instance, with zoo objects.

```
library("zoo")
drax.zoo <- zoo(drax, as.Date(row.names(DAX)[1:5]))
scale1(drax.zoo, level = 100)</pre>
```

The argument when defines the origin.

```
scale1(drax, when = 3, level = 100)
```

```
dax rexp
[1,] 99.703 99.769
[2,] 100.076 99.830
[3,] 100.000 100.000
[4,] 100.829 100.062
```

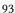

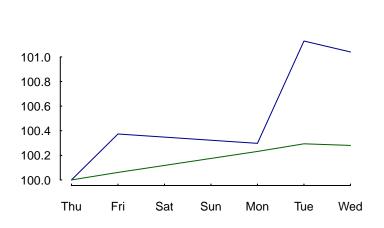

Figure 8.1: Scaled series: Both dax and rexp now start at 100.

```
[5,] 100.741 100.049
attr(,"scale1_origin")
[1] 3
```

This origin is attached to the scaled series as an attribute scale1\_origin. This is useful if you want mark the start of the scaled series; for instance, in a plot with abline.

With a zoo object, when should be compatible with the class of the object's index.

```
scale1(drax.zoo, when = as.Date("2014-01-07"), level = 100)
```

```
dax
                       rexp
2014-01-02
            98.883
                     99.707
2014-01-03
            99.253
                     99.768
2014-01-06
           99.177
                     99.938
2014-01-07 100.000 100.000
2014-01-08
            99.912
                     99.987
attr(, "scale1_origin")
[1] 2014-01-07
```

when also understands the keyword first.complete, which is actually the default, and the keywords first and last. first.complete is useful when some series have leading missing values.

```
drax[1:2, 1] <- NA
drax

dax rexp</pre>
```

```
[1,] NA 440.53
[2,] NA 440.79
```

Chapter 8. Examples

```
94
```

```
[3,] 9428.0 441.55
[4,] 9506.2 441.82
[5,] 9497.8 441.76

scale1(drax, level = 100) ## 'first.complete' is the default

dax rexp
[1,] NA 99.769
[2,] NA 99.830
[3,] 100.00 100.000
[4,] 100.83 100.062
[5,] 100.74 100.049
attr(,"scale1_origin")
[1] 3
```

When the argument centre is TRUE, the mean return is subtracted from the returns.

```
scale1(drax.zoo, centre = TRUE)
```

```
dax rexp
2014-01-02 1.00000 1.00000
2014-01-03 1.00114 0.99991
2014-01-06 0.99779 1.00091
2014-01-07 1.00348 1.00083
2014-01-08 1.00000 1.00000
attr(,"scale1_origin")
[1] 2014-01-02
```

The default is to subtract the geometric mean: the series will have a growth rate of zero; it will end where it started.

The argument scale takes a standard deviation and scales the *returns* to that standard deviation.

```
apply(returns(scale1(drax.zoo, scale = 0.02)), 2, sd)
  dax rexp
0.02 0.02
```

This may create fairer comparisons, for instance, between fund prices that exhibit very different volatilities. It can also help to visualise correlation.

It should be stressed that centre and scale change *returns*, but scale1 expects and evaluates to *levels* (not returns).

The zoo method has a further argument that affects returns: inflate. To illustrate its use, let us create a constant series.

inflate should be a numeric value: the annual growth rate that is added to the time-series's return (or that is subtracted from it, if negative).

```
head(scale1(z, inflate = 0.02))
tail(scale1(z, inflate = 0.02))

2015-01-01 2015-01-02 2015-01-03 2015-01-04 2015-01-05 2015-01-06 1.0000 1.0001 1.0001 1.0002 1.0002 1.0003

2015-12-27 2015-12-28 2015-12-29 2015-12-30 2015-12-31 2016-01-01 1.0197 1.0198 1.0198 1.0199 1.0199 1.0200
```

# 8.2 Scaling a series: how it works

The previous section provided examples of scaling series. In this section, we are going to see how scale1 does its computations.

First, a series P passed to scale1 is transformed into returns, R. The scale argument allows you to set a desired **volatility** for the series's returns, defined as their standard deviation. The computation uses the fact that multiplying a random variable by a number b changes its variance to  $b^2$  times its original variance. Hence, scale1 divides the returns by the actual standard deviation and then multiplies them by the desired one (i.e. the value passed via the scale argument).

Changing **total return** (or, equivalently, average return) is slightly more complicated. Suppose we want to scale the total return of the series P such that it equals some target return  $r_*$ . Start with writing the total return as the product of single-period returns.

$$\frac{P_1}{P_0} \frac{P_2}{P_1} \cdots \frac{P_T}{P_{T-1}} = \frac{P_T}{P_0} = (1+r_1)(1+r_2)(1+r_3) \cdots = \prod_{t=1}^T 1 + r_t$$
 (8.1)

There clearly is an infinity of possible adjustments that would do the trick. We might, for instance, change only  $P_0$  or  $P_T$  so that the desired return is achieved.

But that is probably not what we want. A reasonable requirement is that the scaling touches as few other statistical properties as possible. Adding a constant z to the return in every period does that: it does not change the volatility of the returns; neither does it affect linear or rank correlation of the returns with some other series. To compute z, we need to solve the following equation:

$$(1+r_1+z)(1+r_2+z)(1+r_3+z)\cdots = 1+r_*$$
(8.2)

Alternatively, we may use logs.

$$\sum_{i} \log(1 + r_i + z) = \log(1 + r_*) \tag{8.3}$$

This is an application for root-finding (see chapter 11 of Gilli, Maringer, and Schumann, 2019), for which scale1 uses uniroot.

# 9 Analysing trades

For some strategies or trading approaches, we may prefer to analyse trades, not equity series. (A case in point are intraday strategies, which have no exposure over night.) That is, we do not evaluate the strategy's performance at pre-defined, usually equally-spaced points in time, but rather split the trading history into separate trades.

## 9.1 Exposure

We have the following trades and times.

```
amount \leftarrow c(1, 3, -3, 1, -3, 1)
time \leftarrow c(0, 1, 3, 4, 7, 12)
```

The holding period (duration) of these trades can be computed so:

```
position from to duration
1 1 0 1 1
2 4 1 3 2
3 1 3 4 1
4 2 4 7 3
5 -1 7 12 5
```

We can plot the exposure. See Figure 9.1.

```
plot(c(time[1], time), cumsum(c(0, amount)),
    type = "s", xlab = "time", ylab = "position")
```

98 Chapter 9. Exposure

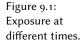

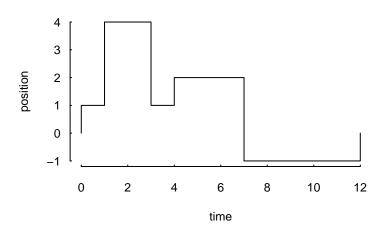

Thus, we have had a position from time o to time 12 (hours into the trading day, say), but its size varied. The function tw\_exposure (time-weighted exposure) computes the average *absolute* exposure.

```
tw_exposure(amount, time)
```

1.75

To give a simpler example: suppose we bought at the open of a trading day and sold at noon. The average exposure for the day is thus half a contract.

```
amount <- c(1, -1, 0)

time <- c(0, 0.5, 1)

tw_exposure(amount, time)
```

If we bought at the open, went short at noon, and closed the position at the end of the day, the average exposure would be one contract, since *absolute* position size is relevant.

```
amount <- c(1, -2 , 1)
time <- c(0,0.5,1)
tw_exposure(amount, time)</pre>
```

Whether absolute exposure is used is controlled by an argument abs.value. Setting it to FALSE can be useful to detect long or short biases.

```
tw_exposure(amount, time, abs.value = FALSE)
```

# 9.2 Splitting and rescaling

We have the following trades.

```
timestamp <- 1:3
amount <- c(-1, 2, -1)
price <- c(100, 99, 101)
```

Calling split\_trades will return a list of two single trades. Each single trade, in turn, is a list with components amount, price and timestamp.

```
split_trades(amount = amount,
             price = price,
             timestamp = timestamp,
              aggregate = FALSE)
[[1]]
[[1]] $amount
[1] -1 1
[[1]] $price
[1] 100 99
[[1]]$timestamp
[1] 1 2
[[2]]
[[2]] $amount
[1] 1 -1
[[2]]$price
[1] 99 101
[[2]]$timestamp
[1] 2 3
```

Note that the second transaction (buy 2 @ 99) has been split up: buying one contract closes the first trade; the other contract opens the second trade. This splitting is useful in its own right: there are accounting systems around that cannot handle a trade that switches a position directly from long to short, or vice versa. Instead, the trade needs first be closed (i.e. the net position becomes zero).

With argument aggregate set to TRUE, the function reconstructs the total series, but with those trades splitted that change the position's sign.

```
split_trades(amount, price, timestamp, aggregate = TRUE)
```

Chapter 9. Splitting and rescaling

```
100
```

timestamp <- 1:6

Another example. We have the following trades and impose a limit that the maximum absolute exposure for the trader should only be 2.

```
amount <- c(-1,-1,-1,1,1,1)
price <- c(100,99,98,98,99,100)
limit(amount, price, timestamp, lim = 2)

$amount
[1] -1 -1 1 1

$price
[1] 100 99 99 100

$timestamp</pre>
```

Scaling the trades.

[1] 1 2 5 6

```
[1] -0.333 -0.333 -0.333 0.333 0.333 0.333
```

Closing the trade at once.

```
close_on_first(amount)
```

scale\_to\_unity(amount)

```
[1] -1 -1 -1 3 0 0
```

# 10 Plotting irregularly-spaced series during trading hours

# 10.1 An example

We have the following sample of prices of the Bund future contract, traded at the Eurex in Germany.

| times               | prices |
|---------------------|--------|
| 2012-10-18 20:00:09 | 139.82 |
| 2012-10-18 20:01:11 | 139.82 |
| 2012-10-18 20:01:59 | 139.8  |
| 2012-10-18 20:01:29 | 139.81 |
| 2012-10-18 20:16:49 | 139.77 |
| 2012-10-18 20:50:49 | 139.85 |
| 2012-10-18 21:23:19 | 139.76 |
| 2012-10-18 21:41:39 | 139.76 |
| 2012-10-18 21:59:59 | 139.77 |
| 2012-10-19 09:16:10 | 139.8  |
| 2012-10-19 09:49:31 | 139.86 |
| 2012-10-19 21:12:49 | 140.46 |
| 2012-10-19 21:42:31 | 140.39 |
| 2012-10-22 08:45:15 | 140.14 |
| 2012-10-22 09:05:33 | 140.15 |

(You'll find the code to generate those times in the code file for this chapter.)

Note that I have left the time zone to the operating system. Since my computer is typically located in the time zone that the tz database (http://www.iana.org/time-zones) calls 'Europe/Zurich', the first time should be 2012-10-18 20:00:09. If, for instance, your computer is in 'America/Chicago' instead and you run the above

Chapter 10. An example

102

Figure 10.1: Price plot on a standard x-axis..

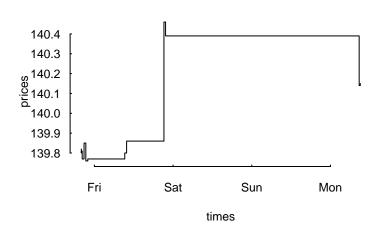

code, the first time would be 2012–10–18 13:00:09. Which is right: it is the correct time, only translated into Chicago local time.

A plot of price against time looks like this.

```
plot(times, prices, type = "s")
```

Such a plot is fine for many purposes. But the contract for which we have prices is only traded from Monday to Friday, not on weekends, and it is traded only from o8:00 to 22:00 Europe/Berlin time. So the plot should omit those times at which no trading takes place. This is what the function plot\_trading\_hours does.

What we need for such a plot is a function that maps actual time to a point on the x-scale, while the y-scale stays unchanged. If we were talking only about days, not times, we needed something like this:

| day      | <i>x</i> -position | mapped <i>x</i> -position |
|----------|--------------------|---------------------------|
| Thursday | 1                  | 1                         |
| Friday   | 2                  | 2                         |
| Saturday | 3                  | <removed></removed>       |
| Sunday   | 4                  | <removed></removed>       |
| Monday   | 5                  | 3                         |

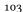

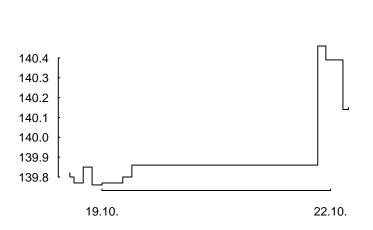

Figure 10.2: Price plot on a standard x-axis..

This mapping is what plot\_trading\_hours provides. And not much more: the design goal of the function is to make it as much as possible an ordinary plot; or more specifically, to make it as similar as possible to the plot function. Indeed, plot\_-trading hours calls plot with a small number of default settings:

```
list(type = "l", xaxt = "n", xlab = "", ylab = "")
```

These settings can all be overridden through the ... argument, which is passed to plot. Note that we already set s as the plot's type in the last code chunk. The only required setting is suppressing the x-axis with setting xaxt to 'n', because plot\_-trading\_hours will create its own x-axis via a call to axis(1, ...). In case you wish to use your own axis specification, either set do.plotAxis to FALSE or pass settings to axis through the list axis1.par.

# 10.2 More examples

## 10.2.1 Value of plot\_trading\_hours

Like plot, plot\_trading\_hours is typically called for its side effect: creating a plot. But it also returns useful information (invisibly, unless called with do.plot = FALSE).

```
str(tmp)
```

```
List of 6
$ t : int [1:15] 1 63 81 111 1001 3041 4991 6091 7191 ...
$ x : num [1:15] 140 140 140 140 ...
```

Chapter 10. More examples

104

Figure 10.3: Grid lines.

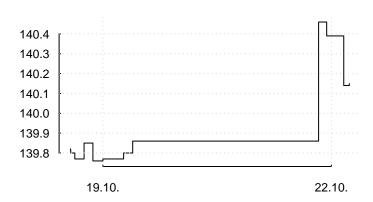

```
$ axis.pos : num [1:2] 7193 57594
$ axis.labels: chr [1:2] "19.10." "22.10."
$ timegrid : POSIXct[1:61527], format: "2012-10-18 20:00:09" ...
$ map : function (t)
```

This information can be used to add elements to plots. An example follows.

## 10.2.2 Adding grid lines

We can add grid lines with abline. The *y*-axis poses no special problem. The positions of the *x*-axis ticks are returned from plot\_trading\_hours.

If we want to mark a specific time, say 19 October, 13:10:23, we can use the function map that the call to plot\_trading\_hours returns. We first create the specific time with, for example, ISOdatetime or strptime.

```
## Again, I do not specify a time zone since time zones
## depend on the operating system. To reproduce the
## example, you may use this representation:
##
```

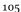

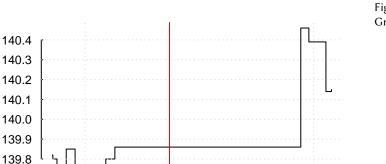

Figure 10.4: Grid lines.

22.10.

```
## mytime <- structure(1350645023,
## class = c("POSIXct", "POSIXt"),
## tzone = "")

mytime <- ISOdatetime(2012, 10, 19, 13, 10, 23)
mytime

[1] "2012-10-19 13:10:23 CEST"</pre>
```

Now we use map to translate this time into the appropriate x-position.

The function map returns a list with two components, t and ix.

```
tmp$map(mytime)
```

19.10.

```
$t
[1] 25816
$ix
[1] 1
```

The first component is the appropriate position on the x-axis; since it is a time it is called t. The second component gives the subscripts to values that should actually

be plotted. As an example, suppose that we wish to plot points at several prices at 21:00:00 for several days.

But 20 October 2012 is a Saturday, and so it does not appear in the plot.

2 2012-10-19 21:00:00 Friday 140.1 3 2012-10-20 21:00:00 Saturday 140.2

tmp\$map(moretimes)

```
$t
[1] 3592 53993
$ix
[1] 1 2
```

The values that should be plotted can conveniently be found by using ix.

```
values[tmp$map(moretimes)$ix]
```

```
10.3 Daily data
```

[1] 140.0 140.1

plot\_trading\_hours also handles data on a daily frequency. The function will assume such a case if the timestamp is of class Date; it will then choose sensible defaults for the time-axis. In effect, the function will remove weekends and, if specified, holidays.

As an example, consider the first 10 observations of the DAX dataset.

```
x <- DAX[1:10, ]
t <- as.Date(row.names(DAX)[1:10])
data.frame(t, x, weekday = weekdays(t))</pre>
```

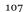

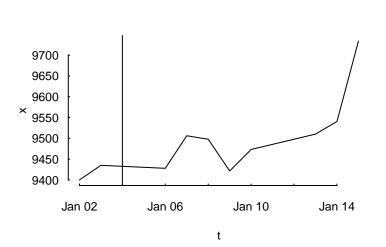

Figure 10.5: daily.

If we plot these data, there will be a value plotted for 2014–01–04, as marked by the vertical line.

```
plot(t, x, type = "1")
abline(v = as.Date("2014-01-04"))
```

That is despite the fact that this is a Saturday.

```
format(as.Date("2014-01-04"), "%A")
```

Saturday

This is not a bug: it is the default behaviour of plot. Saturday's value results from an interpolation. plot\_trading\_hours instead ignores such nonexisting dates.

```
plot_trading_hours(x, t)
```

Chapter 10. Daily data

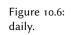

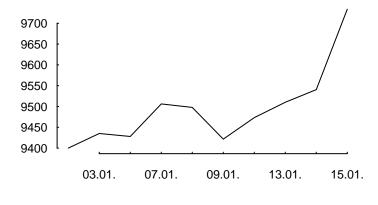

### 11 Valuation

Computing the value of a position is, in principle, straightforward: multiply the prices of assets by the numbers of contracts you hold and sum the resulting values.

This immediately leads to three questions:

- 1. What is the price?
- 2. What is a contract?
- 3. Are we allowed to sum?

#### 11.1 Prices

Valuing an instrument can mean using either a market price or a theoretical price. In the discussion that follows, I will assume that we already have prices (or net-present values).

|     | "PMwR" – 2023/10/1 | 19 — 8:37 — page 110 | <b>-</b> #110      |
|-----|--------------------|----------------------|--------------------|
|     |                    |                      |                    |
| 110 |                    |                      | Chapter 11. Prices |
|     |                    |                      |                    |
|     |                    |                      |                    |
|     |                    |                      |                    |
|     |                    |                      |                    |
|     |                    |                      |                    |
|     |                    |                      |                    |
|     |                    |                      |                    |
|     |                    |                      |                    |
|     |                    |                      |                    |
|     |                    |                      |                    |
|     |                    |                      |                    |
|     |                    |                      |                    |
|     |                    |                      |                    |
|     |                    |                      |                    |
|     |                    |                      |                    |
|     |                    |                      |                    |
|     |                    |                      |                    |
|     |                    |                      |                    |
|     |                    |                      |                    |
|     |                    |                      |                    |
|     |                    |                      |                    |
|     |                    |                      |                    |
|     |                    |                      |                    |
|     |                    |                      |                    |
|     |                    |                      |                    |
|     |                    |                      |                    |
|     |                    |                      |                    |

### 12 Other Tools

#### 12.1 Dividend adjustments

The function div\_adjust corrects price series for dividends. It is meant as a low-level function and is implemented to work on numeric vectors. Consider a hypothetical price series x, which goes ex-dividend at time 3.

```
x \leftarrow c(9.777, 10.04, 9.207, 9.406)
div \leftarrow 0.7
t \leftarrow 3
```

The default for div\_adjust is to match the final price.

```
div_adjust(x, t, div)
[1] 9.086185 9.330603 9.207000 9.406000
```

If you prefer a correction that matches the first price, set argument backward to FALSE.

```
div_adjust(x, t, div, backward = FALSE)
[1] 9.77700 10.04000 9.90700 10.12113
```

#### 12.2 Stocks splits

The function split\_adjust handles stock splits. It is implemented to work on numeric vectors.

#### 12.3 Treasuries quotes

US treasury bonds are often quoted in 1/32nds of points. For instance, the price 110 '030 would mean 110+3/32.

The function quote32 lets you parse and 'pretty-print' such prices.

```
quote32(c("110-235", "110-237"))
[1] 110-23+ 110-23%
```

Internally, quote32 will store the prices as numeric values: the fractions are only used for printing.

#### 12.4 Validating security identification numbers

An ISIN, which stands for International Securities Identification Number, uniquely identifies a security.

There is a function is\_valid\_SEDOL too.

<sup>&</sup>lt;sup>1</sup>More or less uniquely, depending on the definition of security. ISINs are widely used for equities, in particular in European markets. But note that ISINs do not contain information about the trading venue. Also, for derivatives, an ISIN may not uniquely identify the contract: for instance, Euro-Bund Futures, traded at the Eurex, have a single ISIN for all maturities.

#### 12.5 Price tables

A pricetable is a matrix of prices, with some added functionality for subsetting.

#### 12.6 Trees

To *normal people*, a tree consists of a trunc, branches and leaves. To *people who do graph theory*, a tree is a connected graph with only one path between any two nodes.

Trees are useful to represent hierachies – just think of a file tree. For portfolios, a tree can be used to indicate groupings, such as countries or industries. (See argument account in function position.)

113

|     | "PMwR" – 2023/10/19 – 8:37 – page 114 – #114 |                   |
|-----|----------------------------------------------|-------------------|
|     |                                              |                   |
| 114 |                                              | Chapter 12. Trees |
|     |                                              |                   |
|     |                                              |                   |
|     |                                              |                   |
|     |                                              |                   |
|     |                                              |                   |
|     |                                              |                   |
|     |                                              |                   |
|     |                                              |                   |
|     |                                              |                   |
|     |                                              |                   |
|     |                                              |                   |
|     |                                              |                   |
|     |                                              |                   |
|     |                                              |                   |
|     |                                              |                   |
|     |                                              |                   |
|     |                                              |                   |
|     |                                              |                   |
|     |                                              |                   |
|     |                                              |                   |
|     |                                              |                   |
|     |                                              |                   |
|     |                                              |                   |
|     |                                              |                   |
|     |                                              |                   |
|     |                                              |                   |

# 13 FAQ/FRC (Frequently-required computations)

I have a list of timestamped trades and I need to compute P/L between two points in time, for instance between yesterday's evening close and now (intraday).

Call the points in time  $t_0$  and  $t_1$ . The easiest case is if there were no positions at both  $t_0$  and  $t_1$ . In that case, create a journal of your trades, and call pl.

If there were positions, you will need the valuation prices for all instruments with positions at both points in time. Then, you can use pl; see arguments initial.position and vprice.

Alternatively, you would arrive at the P/L as follows:

- 1. Compute the position at  $t_0$  and make it a journal  $J_0$ . The prices need to be the valuation prices. (That is, pretent you opened the position at their valuation prices at  $t_0$ .)
- 2. Take all transactions at  $t > t_0$  and  $t \le t_1$  and put them into a journal J.
- 3. Compute the position at  $t_1$  make it a journal  $J_1$ , and multiply all amounts by -1. The prices need to be the valuation prices. (That is, pretent you closed the position at their valuation prices at  $t_1$ .)
- 4. Combine  $J_0$ , J, and  $J_1$  and compute the P/L.

How can I compute portfolio returns when I don't have prices, but only returns of the assets?

116 Chapter 13. FAQ/FRC (Frequently-required computations)

Compute artificial prices; e.g. using something like cumprod(c(1, 1 + r))

Then use returns.

I have a portfolio with constant weights. How to compute its returns when it is rebalanced at specific times?

Compute artificial prices, and then use returns: see arguments weights and rebalance.when. See Section Portfolio returns.

I have a journal of trades and want to compute the number of trades per day?

Use tapply. If the timestamp inherits from class Date or can be coerced to Date, the following line will compute the number of trades per day.

tapply(J, as.Date(J\$timestamp), length)

I have a list of trades: instrument, side (buy/sell), quantity, when and at what price. How to compute the profit and loss for each?

See pl.

I have a list of trades in an instrument and want to plot these trades against the price of the traded instrument.

Use p1; in particular, pass the prices with vprice.

I have a signal series (+1, 0, 0, +1, ...), and need to transform it into a profit-and-loss series.

If these are positions, pass the signals to btest and access them with signals[Time()]

117

I need to determine the month-to-date profit-and-loss.

- 1. compute position on last day of last month
- 2. make journal from position (add prices)
- 3. combine with journal since month start
- 4. use ~pl on all instruments

btest: I want to print my current P/L in every period.

Use print.info.

btest: I invest in assets that pay accrued interest.

Directly work with the dirty prices. If the signals depend on clean prices, pass them as extra information and access them with clean\_price[Time()]. Alternatively, work with the clean prices, and use cashflow to add the accrued interest to the cash account.

btest: Can I rebalance more frequently than I compute a signal?

You can, but it does not make sense in the standard setup. That is, no rebalancing will take place, even if you instruct btest to do so. The reason is that a signal computes a suggested position (in units of the instrument); once this position has been built up, no more trading is required. This is even true when using weights: The argument convert.weights is a convenience that converts weights into a suggested position; btest does not store these weights, only the suggested position.

# 14 Appendix: Classes and data structures

The following classes are implicitly defined (i.e. they are S3 classes):

**journal** keeps transactions. Internally, a object of class journal is named list of atomic vectors.

**position** the numerical positions of different accounts/instruments at specific points in time. Always stored in a numeric matrix with attributes timestamp and instrument; points in time are in rows, instruments in columns.

period returns numeric vector (potentially a matrix) with attributes timestamp and period. The class is called p\_returns

instrument term sheet (description etc); it does know nothing about market data not yet implemented

cashflow internal - not yet implemented

**NAVseries** store a time-series of net asset values

**pricetable** a matrix of NAVs (or prices); each column corresponds to one asset. Additional attributes instrument and timestamp. Often, pricetables will be created corresponding to positions.

# 15 Appendix: Notes for developers

#### 15.1 Methods for returns

Methods are responsible for 'stripping' the input down do x and t, calling 'returns.default' or some other method, and then to re-assemble the original class's structure. When period is not specified, methods should keep timestamp information for themselves and not pass it on. That is, returns.default should only ever receive a timestamp when period is specified.

"PMwR" - 2023/10/19 - 8:37 - page 122 - #122Chapter 15. Methods for returns 122

# 16 Appendix: R and package versions used

```
R version 4.2.2 Patched (2022-11-10 r83330)
Platform: x86_64-pc-linux-gnu (64-bit)
Running under: Ubuntu 22.10
Matrix products: default
BLAS: /usr/lib/x86_64-linux-gnu/openblas-openmp/libblas.so.3
LAPACK: /usr/lib/x86_64-linux-gnu/openblas-openmp/libopenblasp-r0.3.20.so
locale:
[1] LC_CTYPE=en_US.UTF-8
                              LC_NUMERIC=C
[3] LC_TIME=en_GB.UTF-8
                              LC_COLLATE=en_US.UTF-8
[5] LC_MONETARY=en_GB.UTF-8 LC_MESSAGES=en_US.UTF-8
[7] LC PAPER=en GB.UTF-8
                              LC NAME=C
[9] LC_ADDRESS=C
                               LC_TELEPHONE=C
[11] LC_MEASUREMENT=en_GB.UTF-8 LC_IDENTIFICATION=C
attached base packages:
            graphics grDevices utils
[1] stats
                                         datasets methods
[7] base
other attached packages:
[1] rbenchmark_1.0.0 orgutils_0.5-0 NMOF_2.8-0
[4] zoo_1.8-11
                   PMwR 0.19-0
loaded via a namespace (and not attached):
[1] datetimeutils_0.6-0 compiler_4.2.2
                                          tools_4.2.2
[4] parallel_4.2.2
                   fastmatch_1.1-3
                                           grid_4.2.2
[7] textutils_0.3-1 lattice_0.20-45
```

### **Bibliography**

- [1] Jon A. Christopherson, David R. Cariño, and Wayne E. Ferson. *Portfolio Performance Measurement and Benchmarking*. McGraw-Hill, 2009.
- [2] Dirk Eddelbuettel. *nanotime: Nanosecond-Resolution Time for R*. R package version 0.1.0. 2017. URL: https://CRAN.R-project.org/package=nanotime.
- [3] A.S.C. Ehrenberg. "The Problem of Numeracy". In: *American Statistician* 35.2 (1981), pp. 67–71. DOI: 10.2307/2683143.
- [4] Bruce J. Feibel. Investment Performance Measurement. Wiley, 2003.
- [5] Mike Gancarz. Linux and the Unix Philosophy. Digital Press, 2003.
- [6] Manfred Gilli, Dietmar Maringer, and Enrico Schumann. *Numerical Methods and Optimization in Finance*. 2nd ed. Elsevier/Academic Press, 2019. DOI: 10. 1016/C2017-0-01621-X. URL: http://nmof.net.
- [7] Eric Steven Raymond. The Art of Unix Programming. Addison Wesley, 2003.
- [8] Enrico Schumann. Numerical Methods and Optimization in Finance (NMOF) Manual (Package version 2.4-2). 2011—2021. URL: http://enricoschumann.net/NMOF.htm#NMOFmanual.
- [9] Enrico Schumann. "Two pitfalls in comparing financial time-series". available from http://enricoschumann.net. 2013.

### Index

```
.returns (function), 39
                                          is_valid_ISIN (function), 112
                                          is valid SEDOL (R function), 112
aggregate.journal(method), 24
                                          ISIN, 112
annualised returns, 42
as.data.frame.journal (method), 23
                                          journal
as.journal (function), 12
                                               aggregating journals, 23
as.NAVseries(function), 86
                                               backtest, 54
                                               combining journals, 16
backtesting
                                               comparison with data-frame, 11
    delaying signals, 66
                                               concatenating journals, 16
    frequency, 54
                                               definition, 11
btest (R function in package PMwR), 47
                                               empty journals, 12, 13
btest
                                               number of transactions, 16
    frequency, 54
                                               print journals (print method), 15
burn-in, 49
                                               sorting journals, 16
                                               splitting, 19
C, 22
                                               subsetting, 17
                                          journal (function), 13
datetimeutils (R package), 7, 51
DAX, 37
                                          lookthrough, 82
DAX (dataset), 91
distributed computing, 6
                                          mailtools (R package), 8
div_adjust (R function), 45
                                          memoisation, 7
drawdown, 88
                                          methods
drawdown (R function in package NMOF),
                                               getting help, 15
                                          nanotime (R package), 15
                                          NAV series
Emacs, 5
                                               summary, 86
French, Kenneth, 69
                                          NAVseries (function), 86
functional programming, 6
                                          NMOF (R package), 81
                                          NMOF (R package), 81
GitHub, 6
                                          nth_day (R function in package date-
GitLab, 6
                                                    timeutils), 20, 51
inflate (argument to scale1), 94
                                          Org-mode, 5
```

```
org_journal (R function), 14
                                            .returns (function), 39
overnight gap, 102
                                           returns (function), 37
                                           REXP, 37
Packages, see R packages
                                           REXP (dataset), 91
Perl, 22
pl (function), 27
                                           scale1 (function), 91
plot_trading_hours (function), 102
                                           Sourceut, 6
position
                                           streaks in time-series, 90
    compute from journal, 19
                                           Sweave
    directly declare a position, 77
                                                preparing returns tables, 42
position (R function), 113
                                           TAopt (R function in package NMOF), 81
position (function), 19
                                           tapply, 24
profit/loss
                                           textutils (R package), 8
    over specific period of time, 33-34
                                            time-weighted exposure, 97
    with open trades, 32
                                            time-weighted returns, 45
                                           timezones, 101, 104
quote32 (function), 112
                                           toLatex (function)
R packages
                                                summary.NAV method, 87
    NMOF, 81
                                           toOrg (function), 32
    datetimeutils, 7, 51
                                           trading hours, 102
    mailtools, 8
                                           tsdb (R package), 8
    nanotime, 15
                                           tz database, 101
    textutils, 8
                                           uniroot (function), 96
    tsdb, 8
    xts, 40
                                           xts (R package), 40
    zoo, 6, 39
rebalance
                                           zoo (R package), 6, 39
    a portfolio, 75
                                           zoo
    during backtest, 51
                                                NAV series, 85
rebalance (function), 75
                                                returns calculation, 39
replace_weight (function), 82
returns
    MTD, 43
    YTD, 43
    annualised, 42
    for calendar period, 40
    monthly, 40
    print method, 40
    rolling returns, 39
    specifying a lag, 39
    time-weighted, 45
    when position is rebalanced periodi-
          cally, 43
    with external cashflows, 45
```